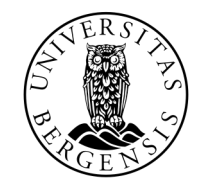

UNIVERSITETET I BERGEN

# LØKKER

INF100 HØST 2022

Torstein Strømme

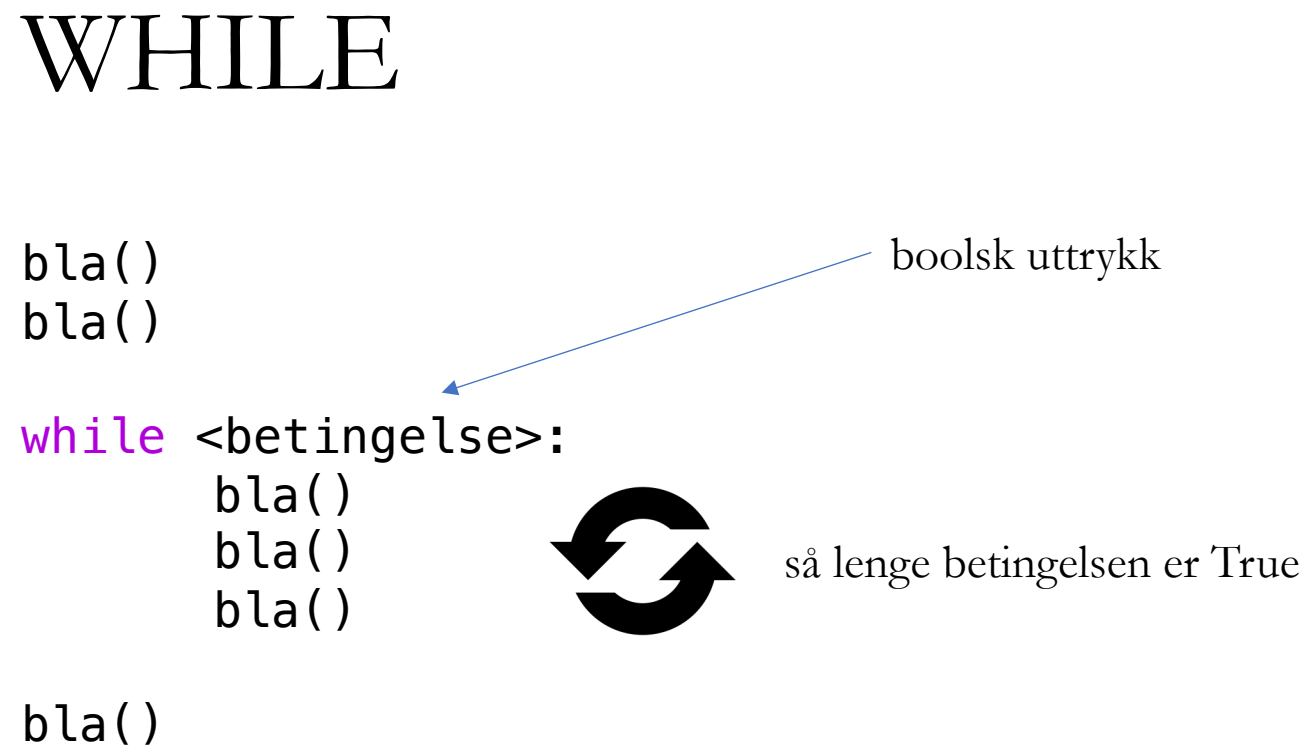

bla()

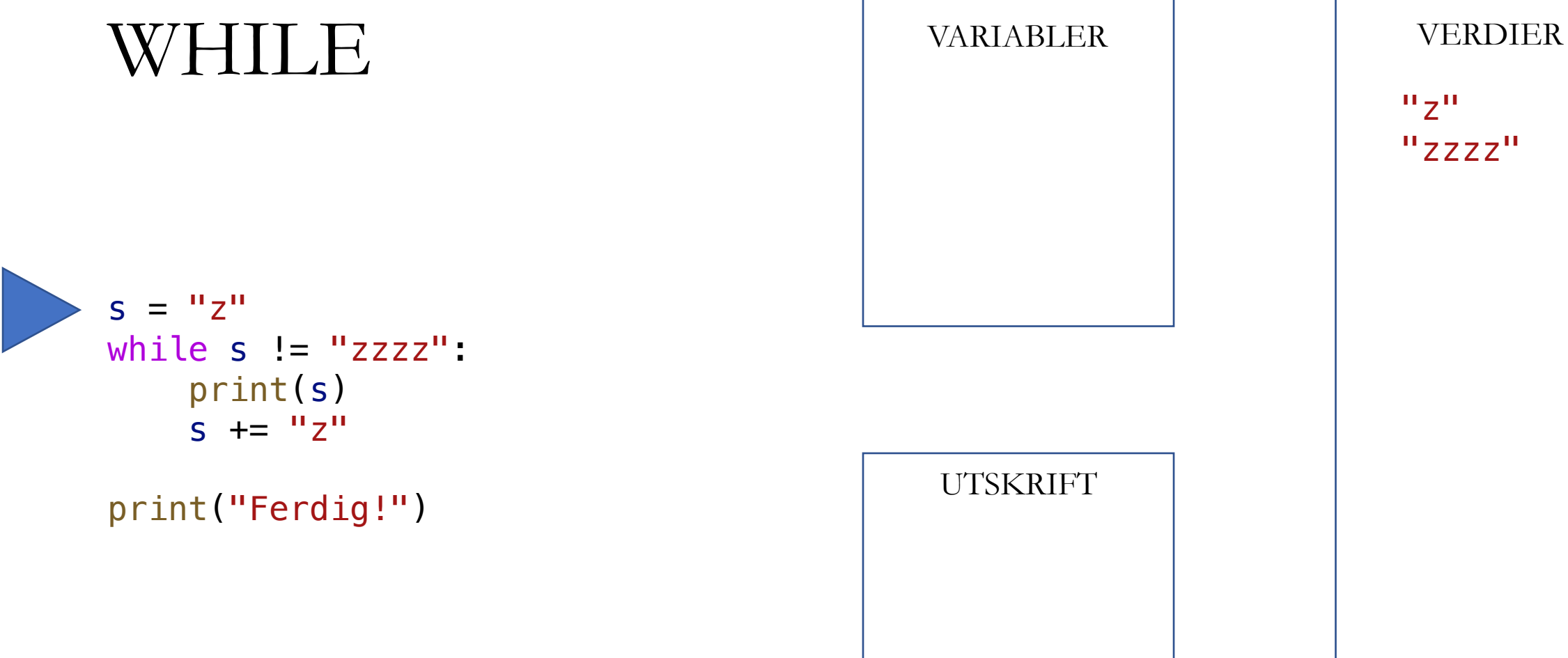

 $"z"$ "zzzz"

UTSKRIFT

"Ferdig!"

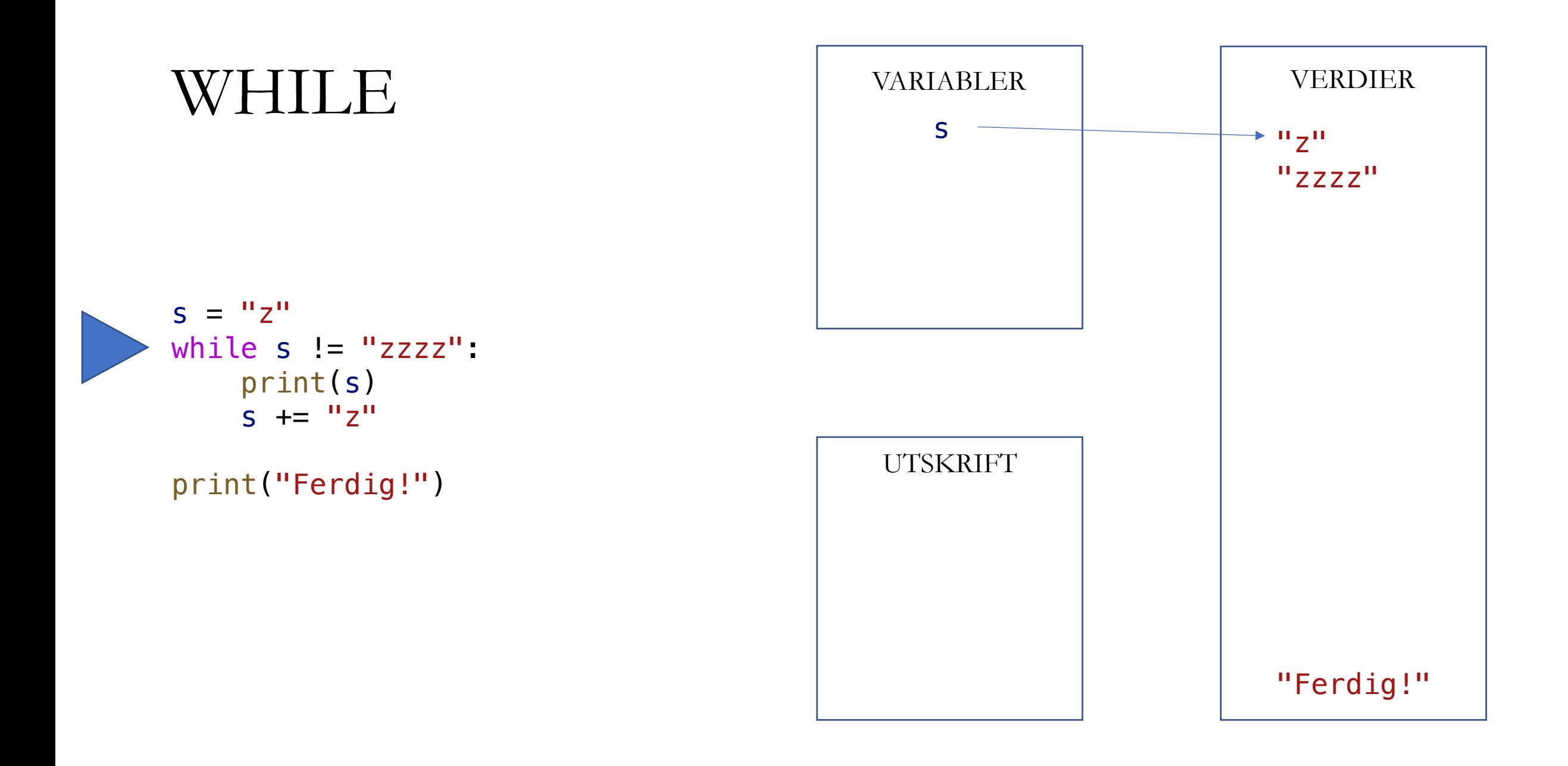

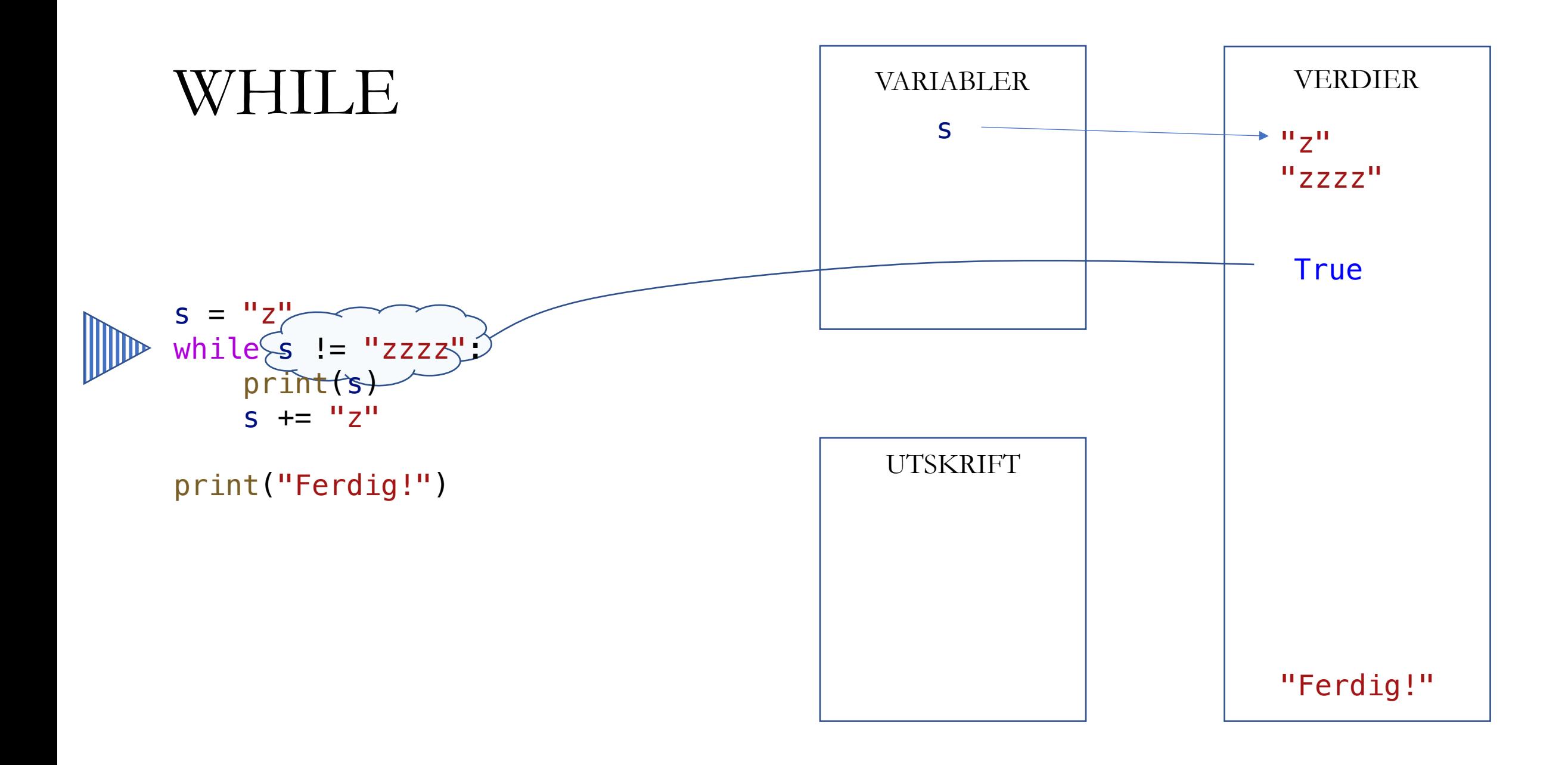

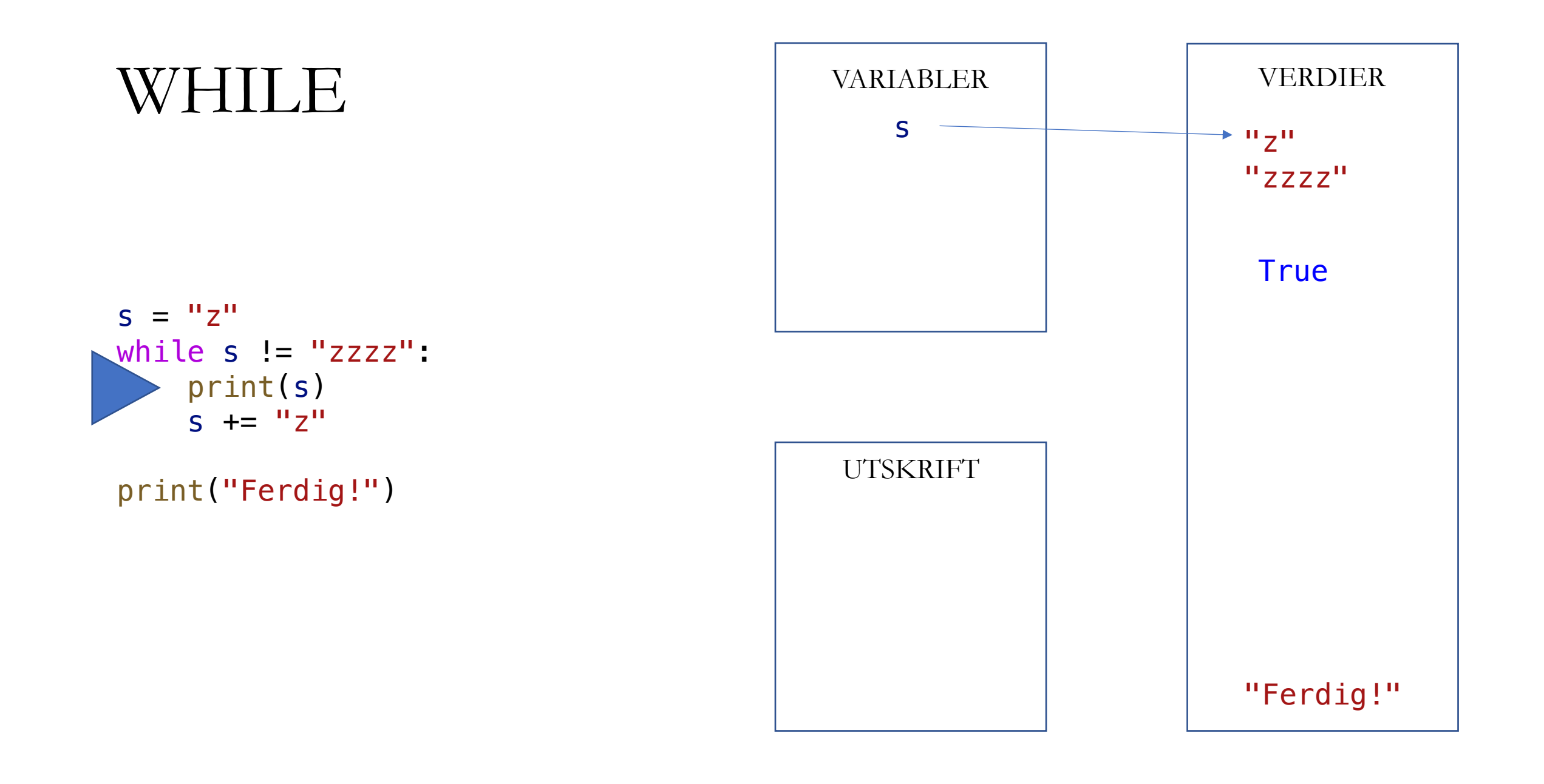

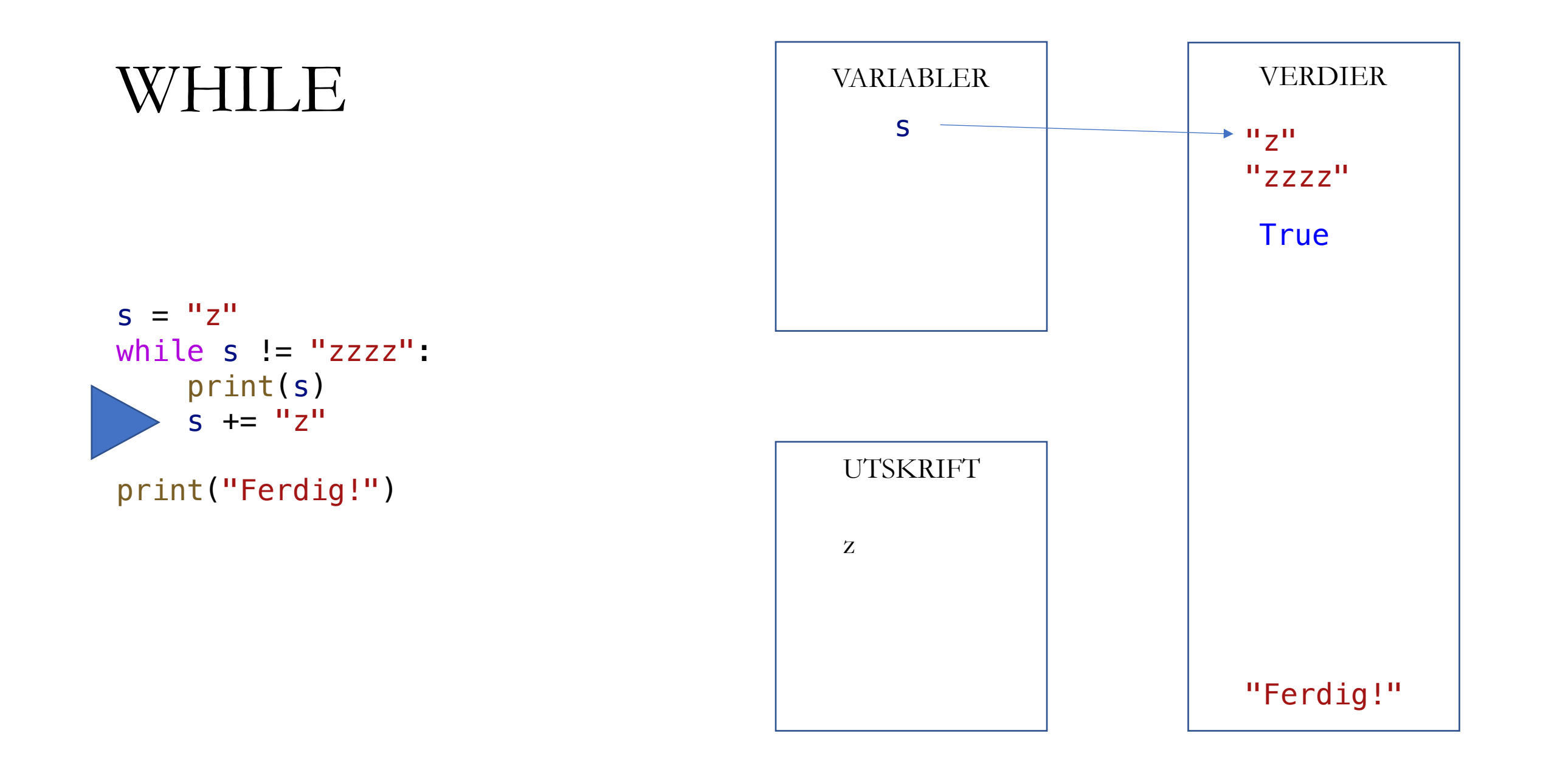

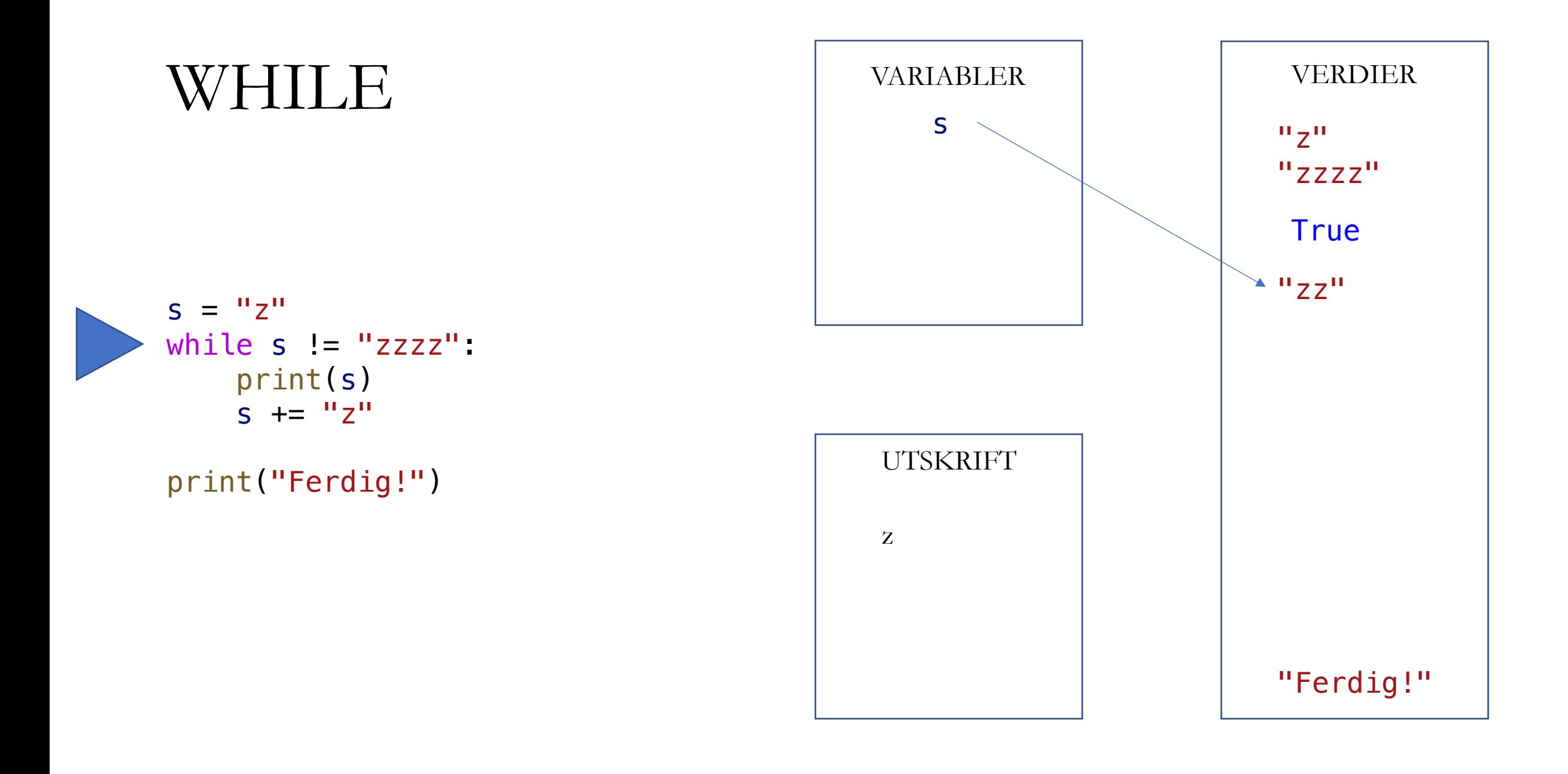

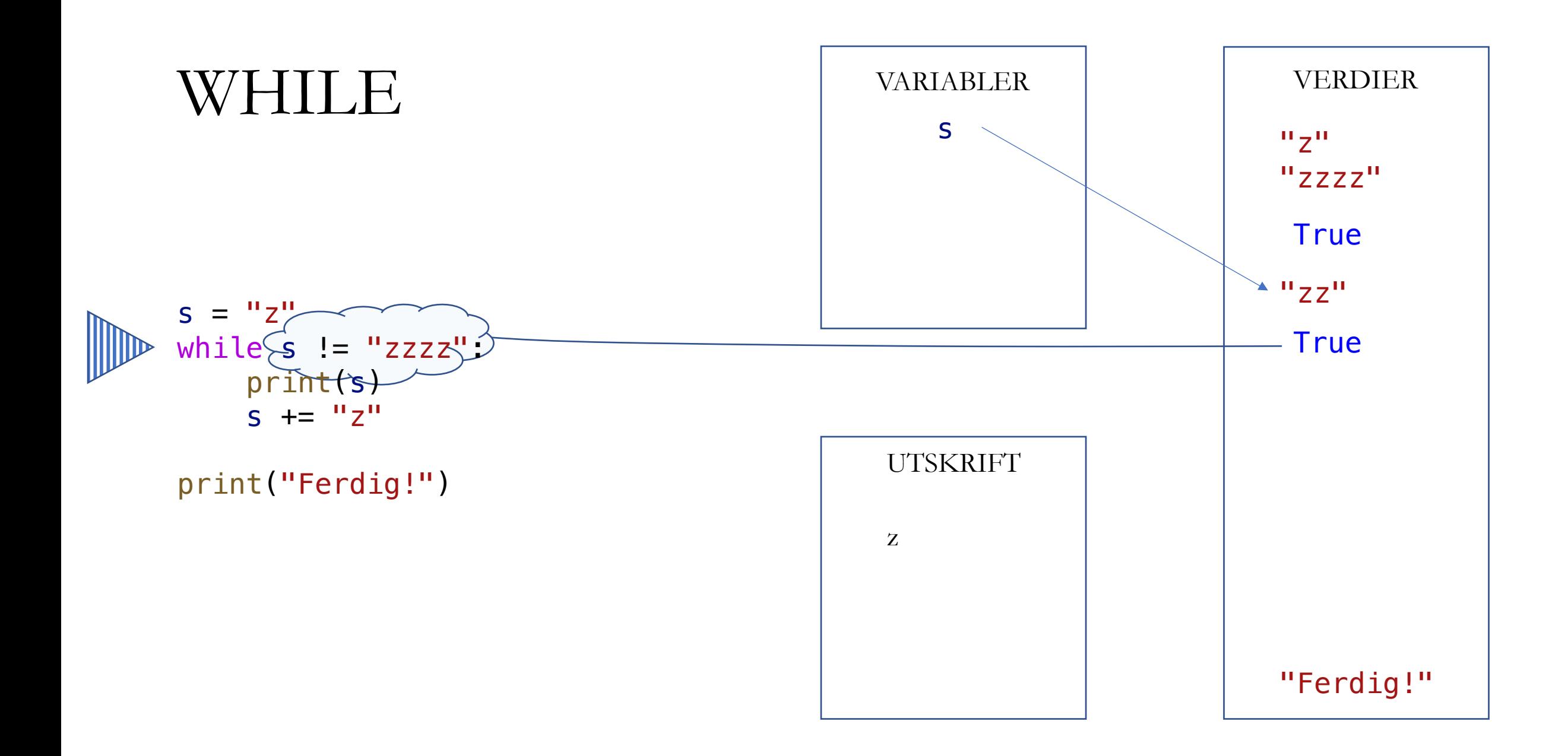

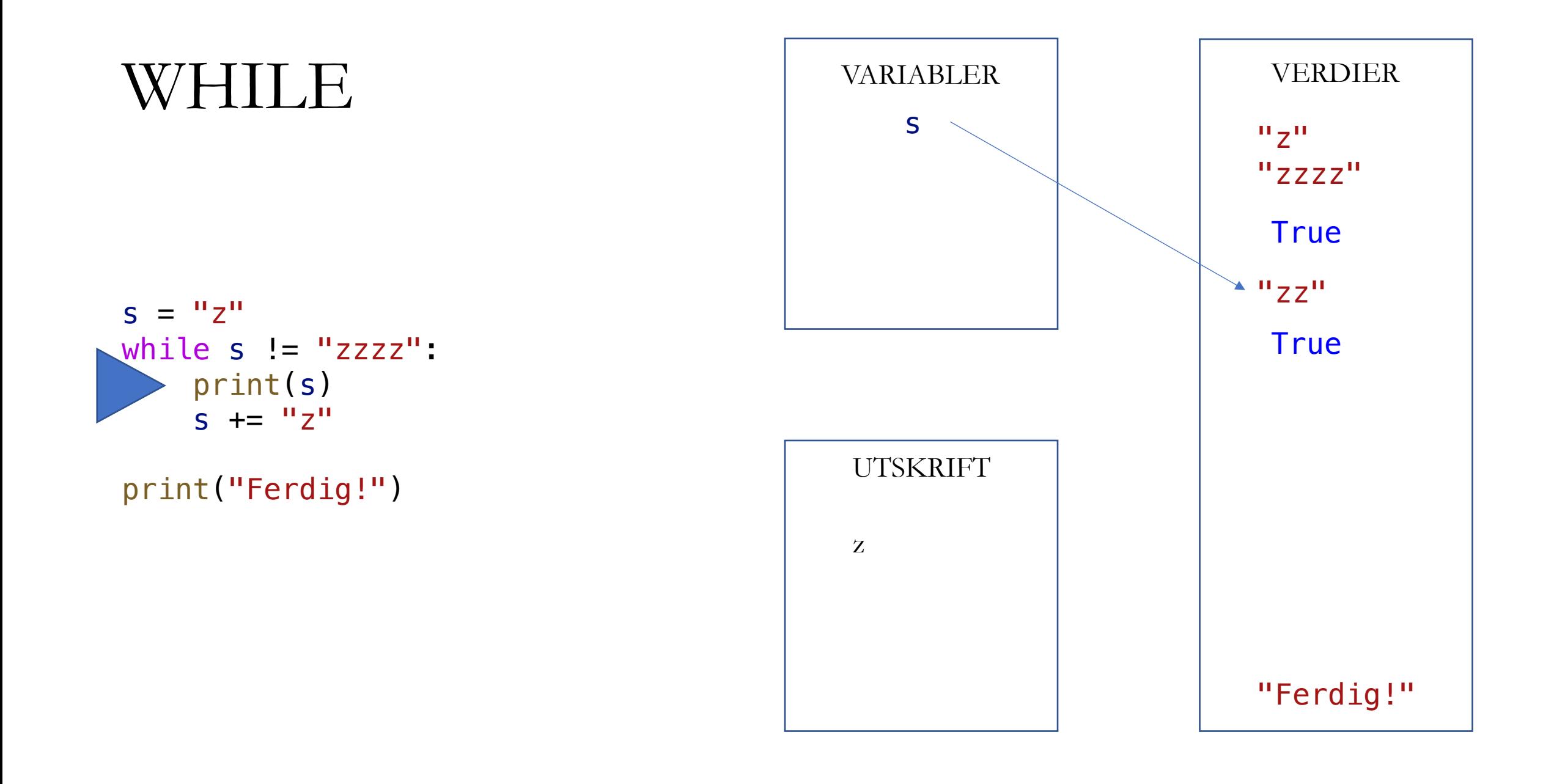

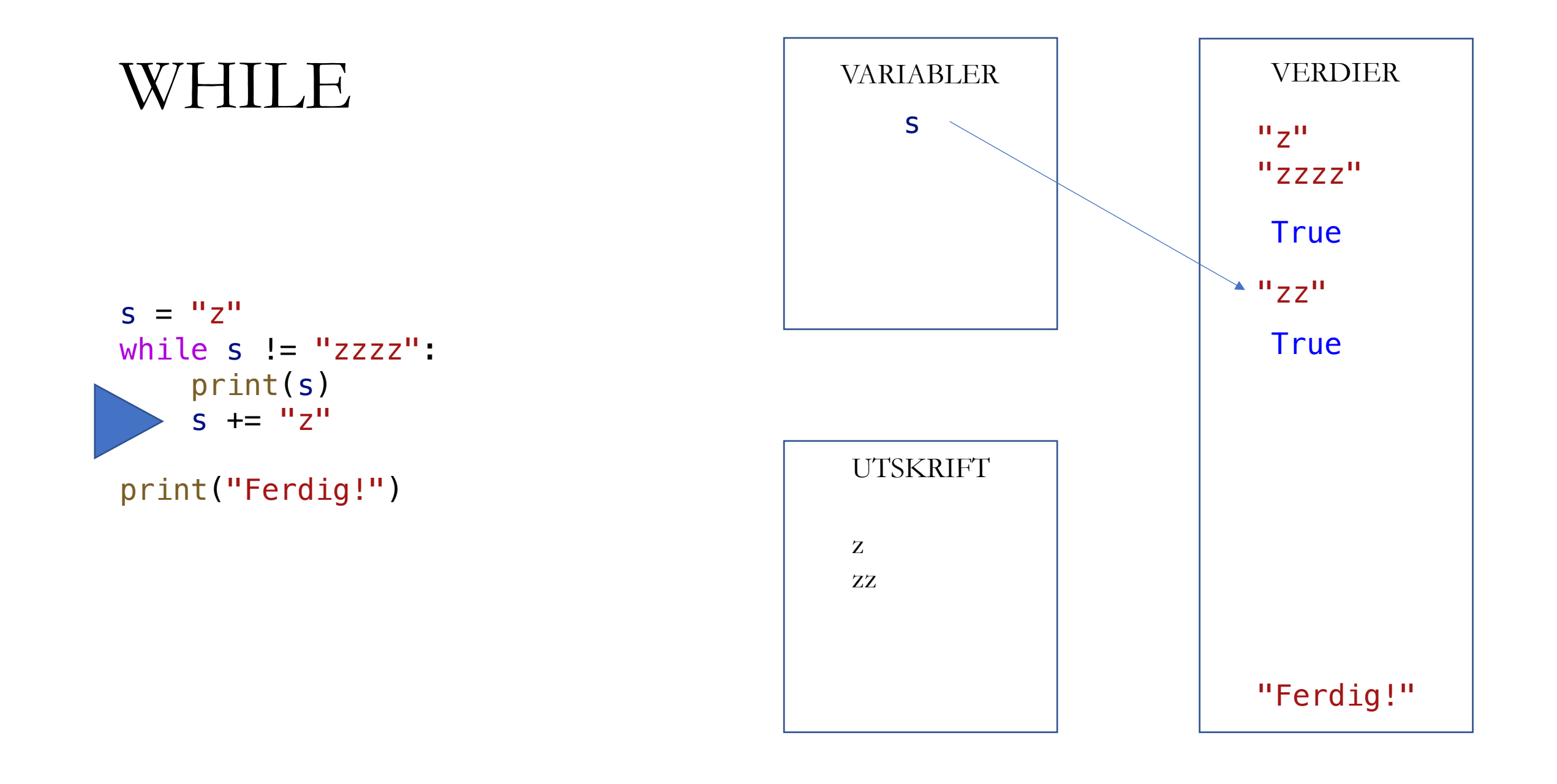

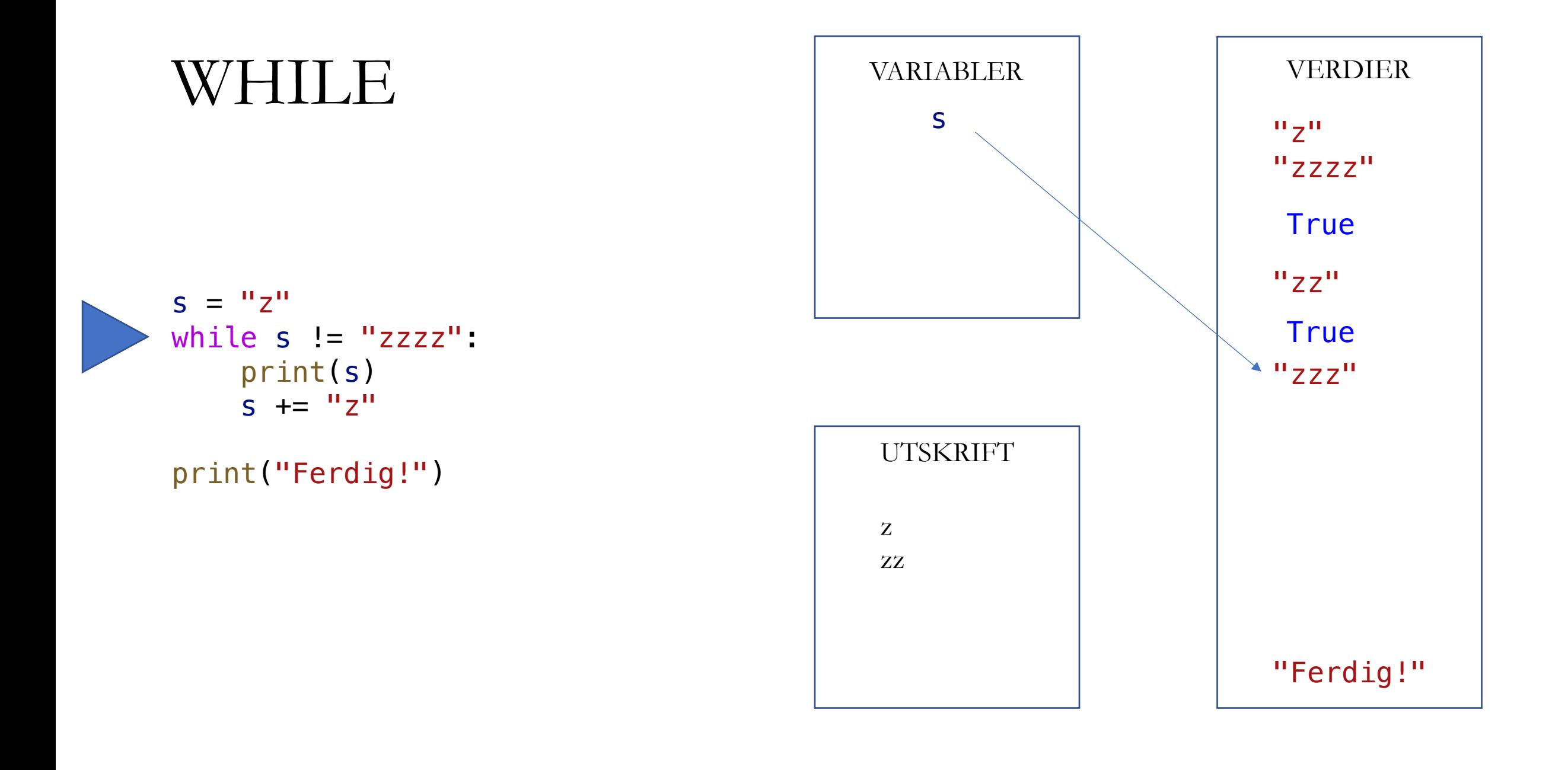

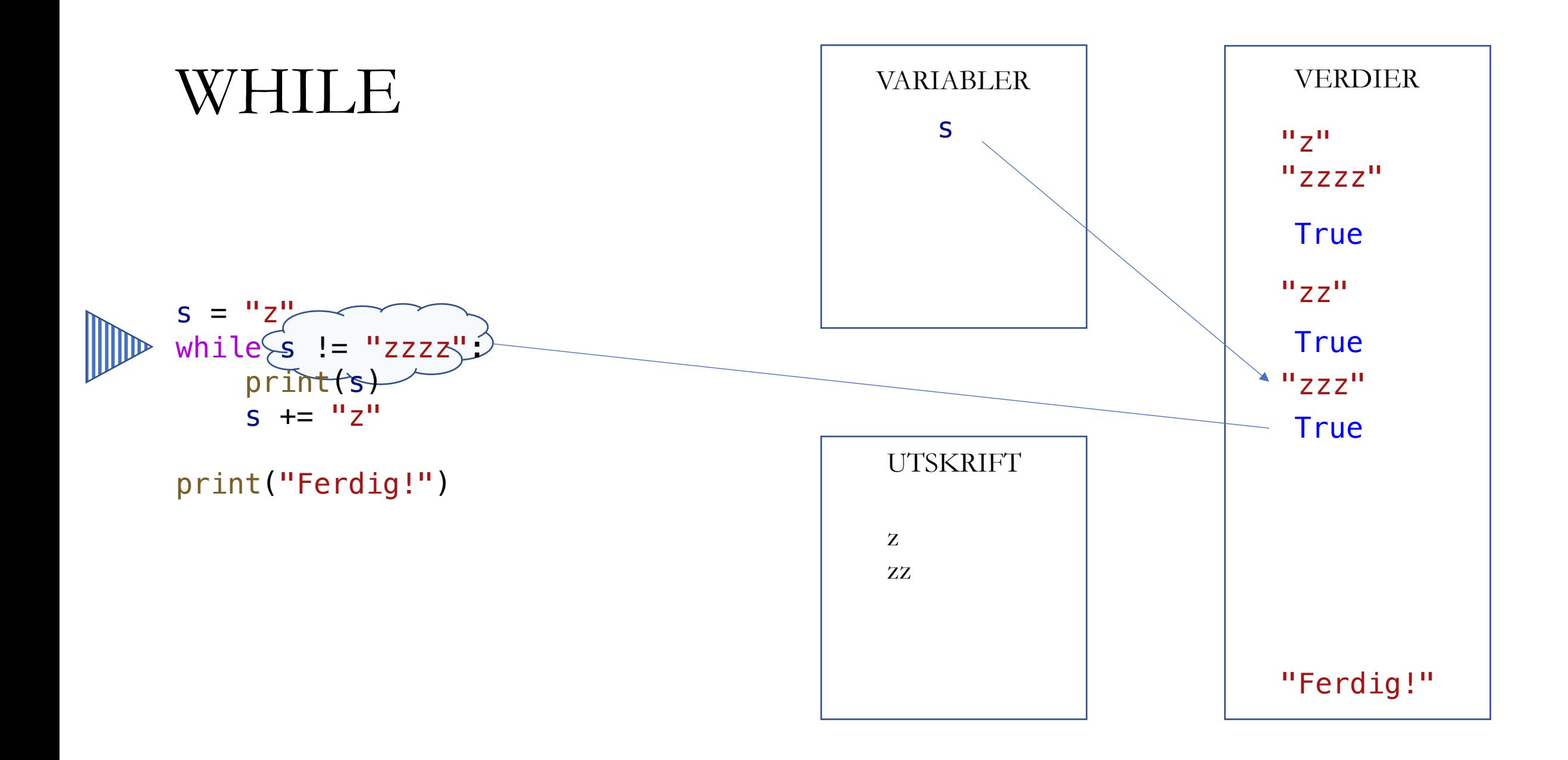

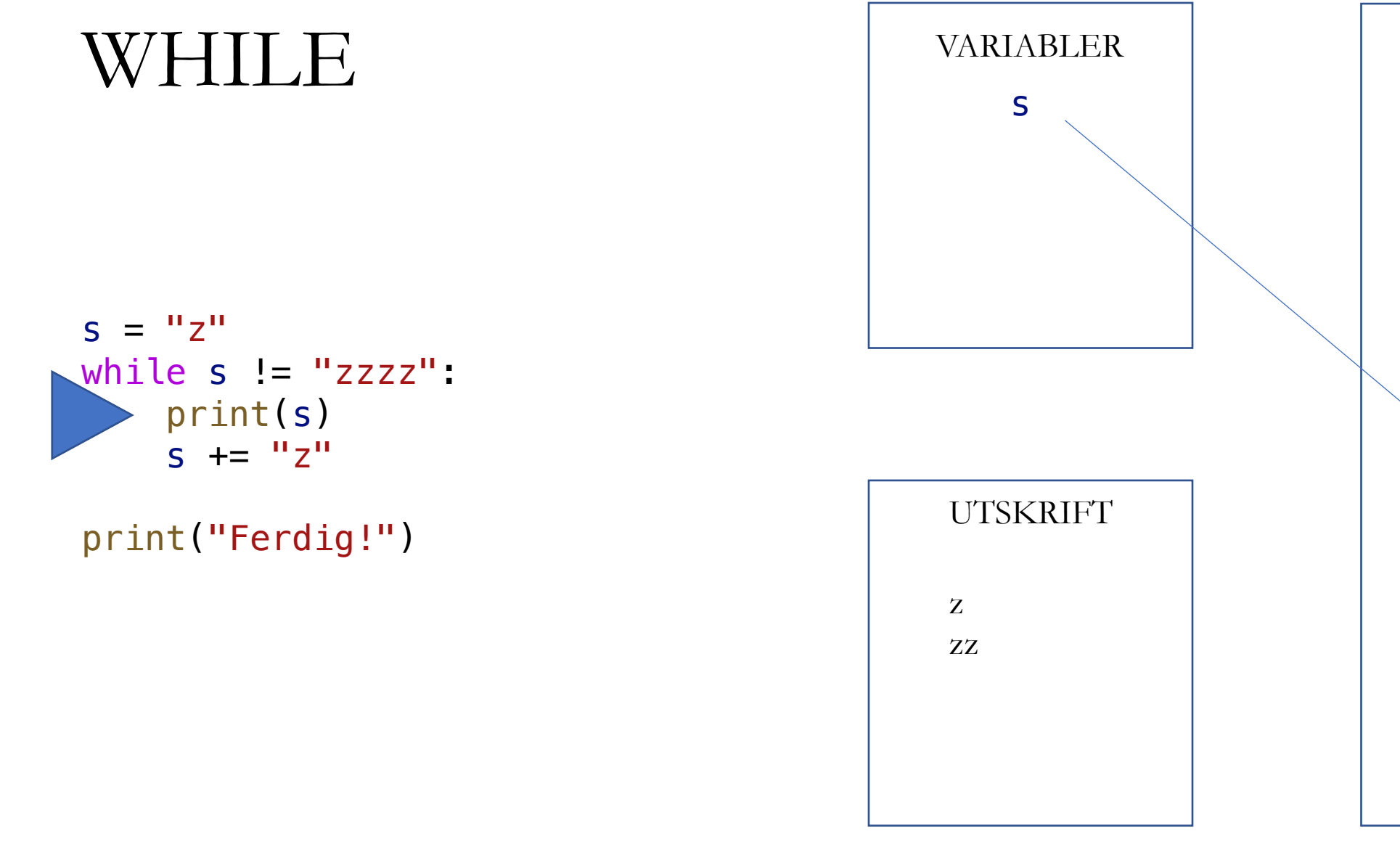

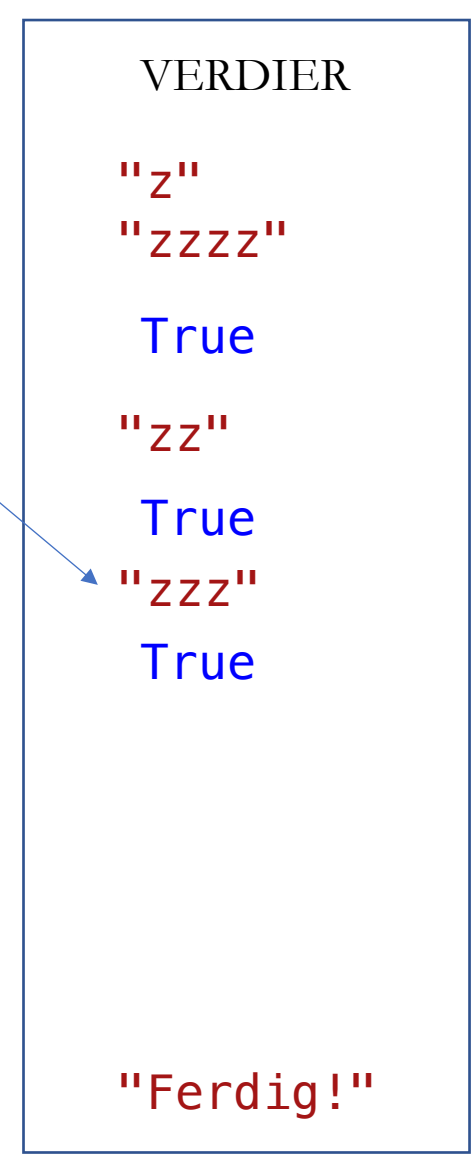

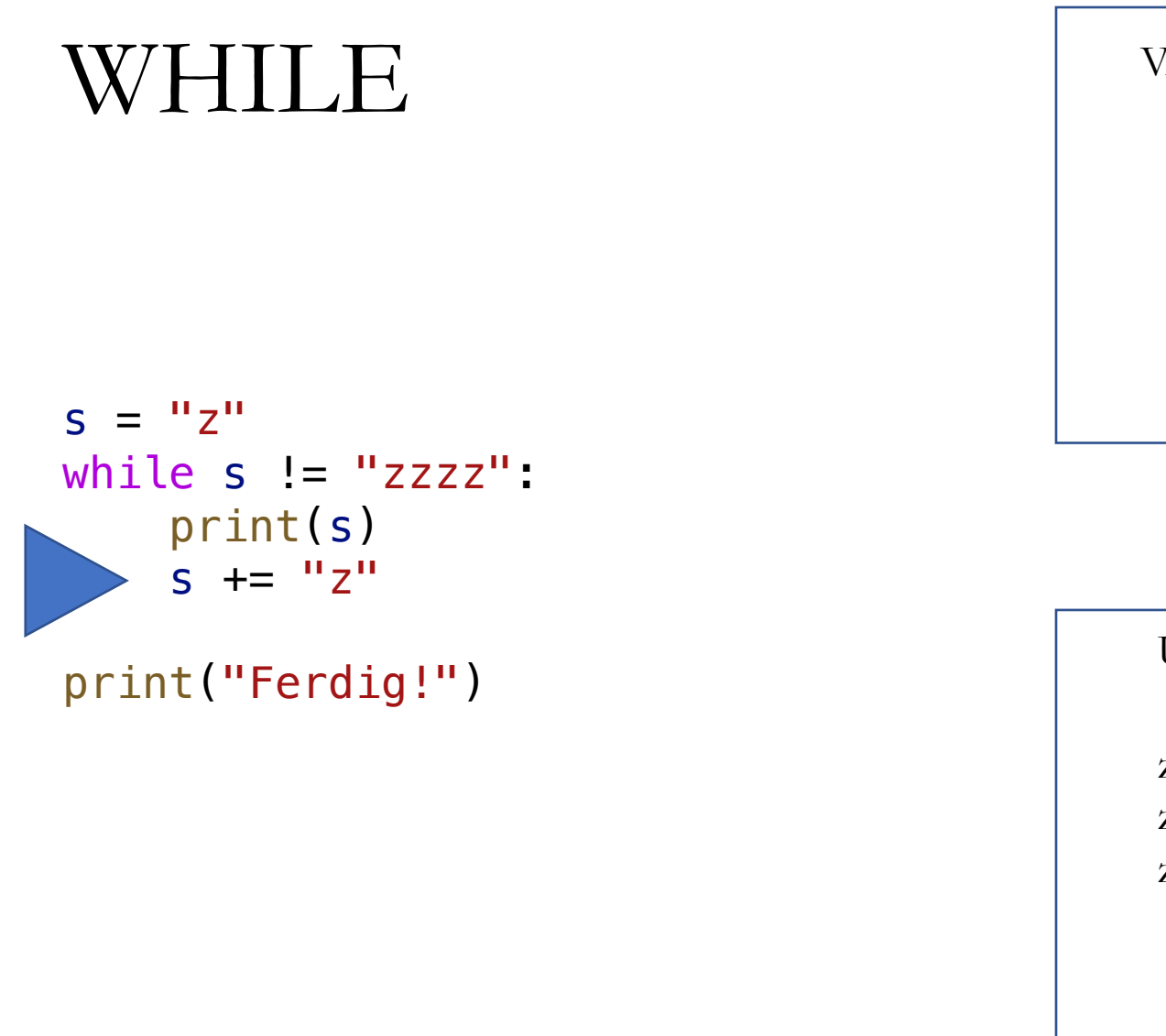

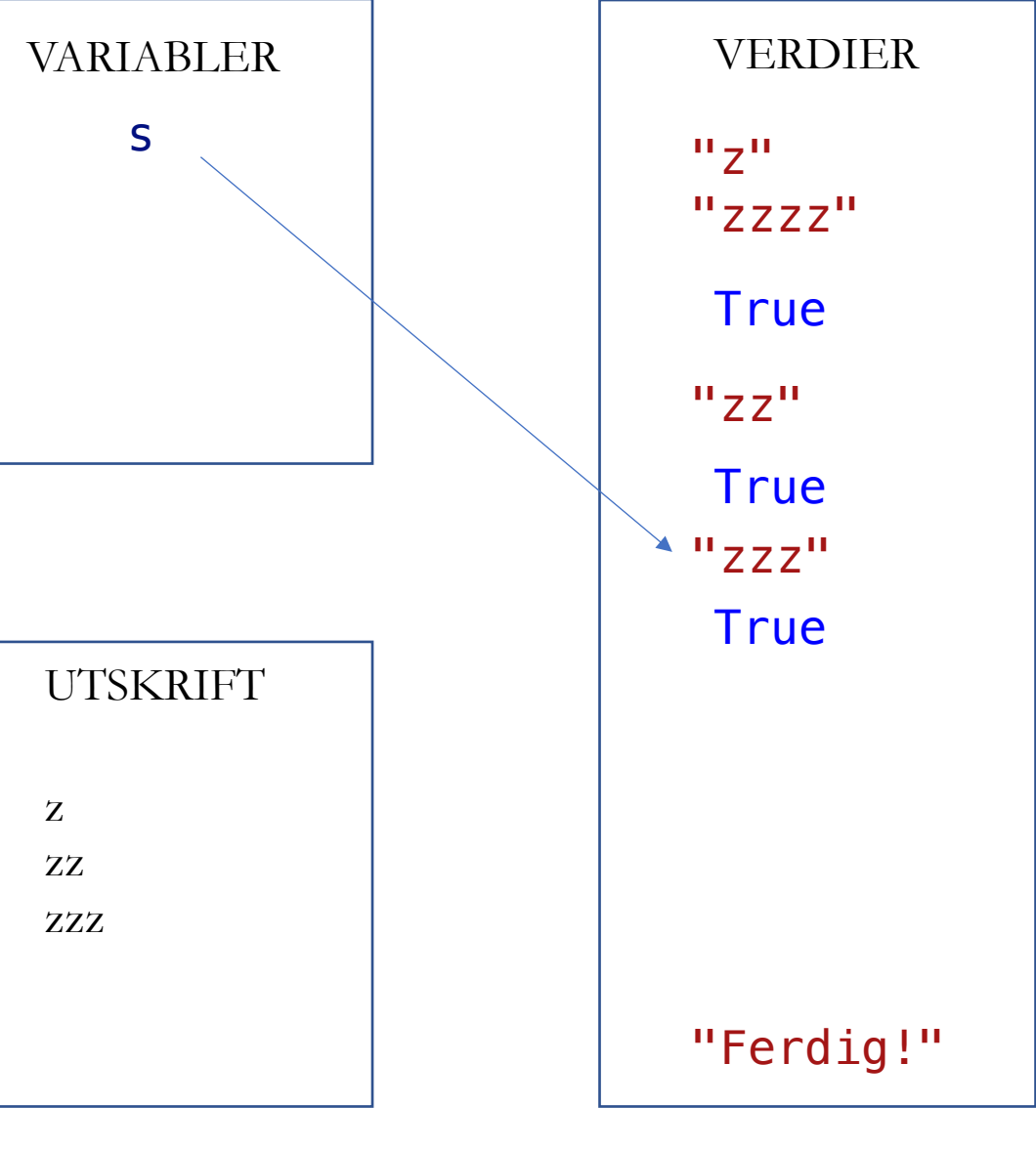

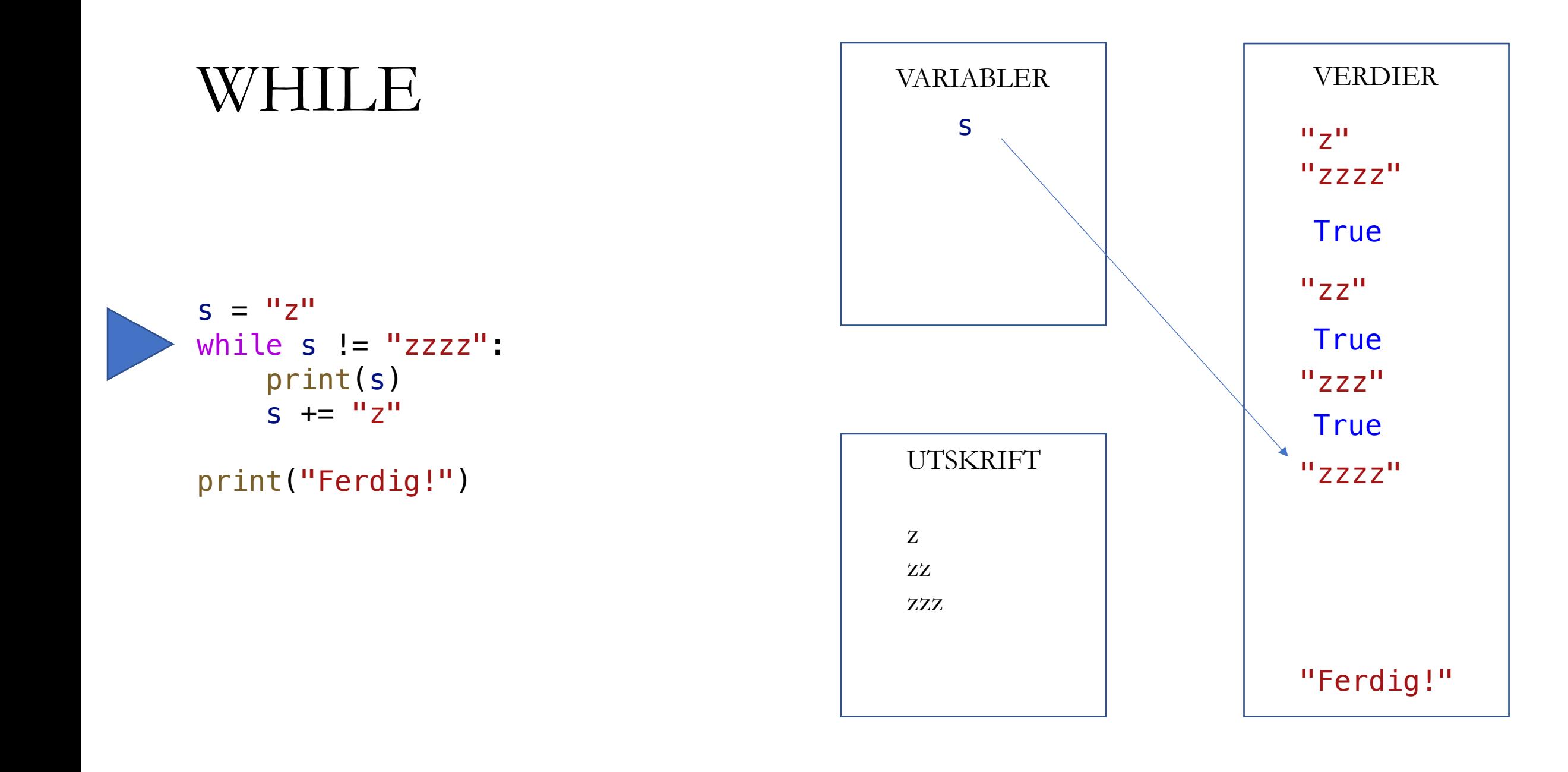

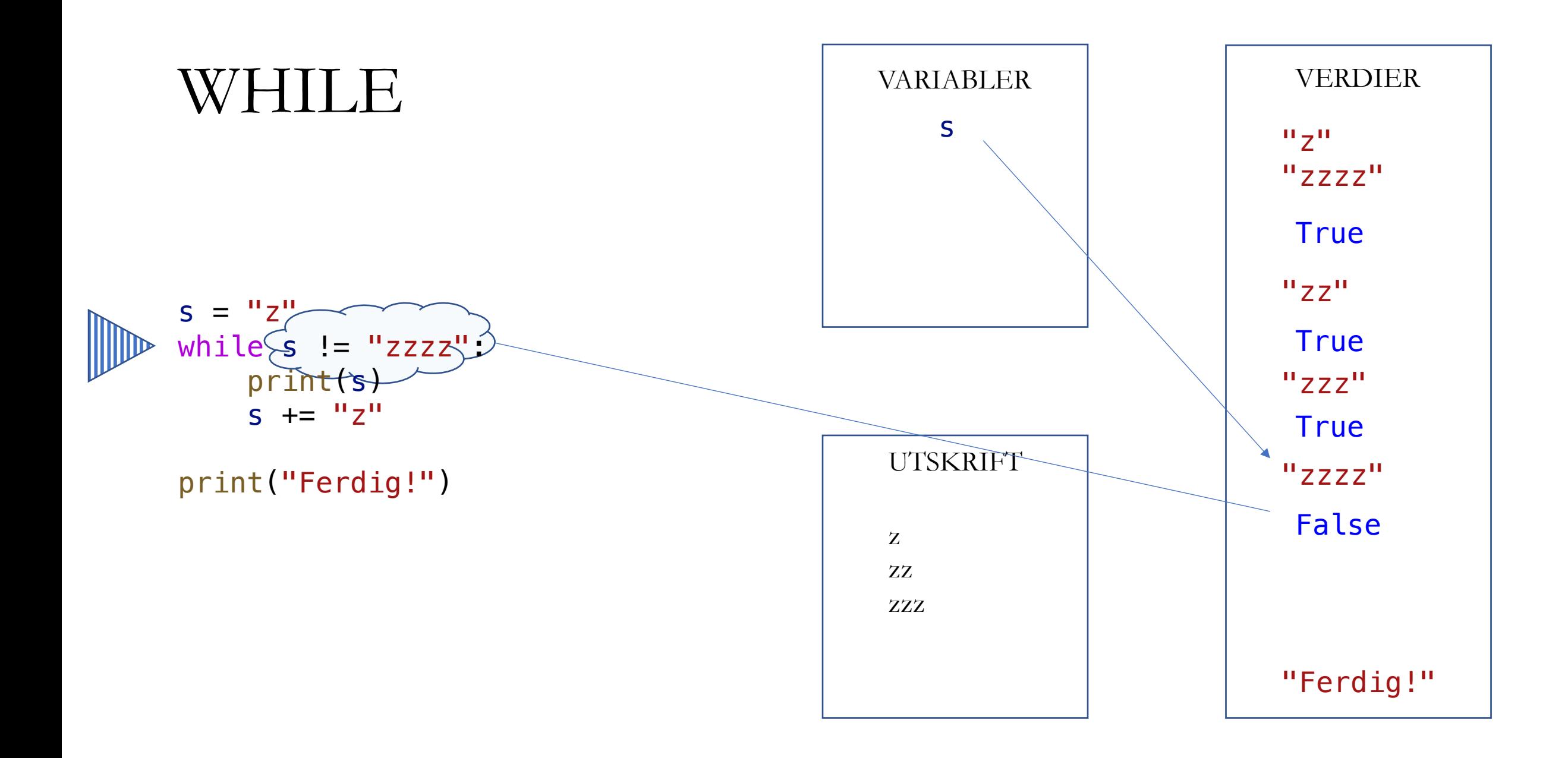

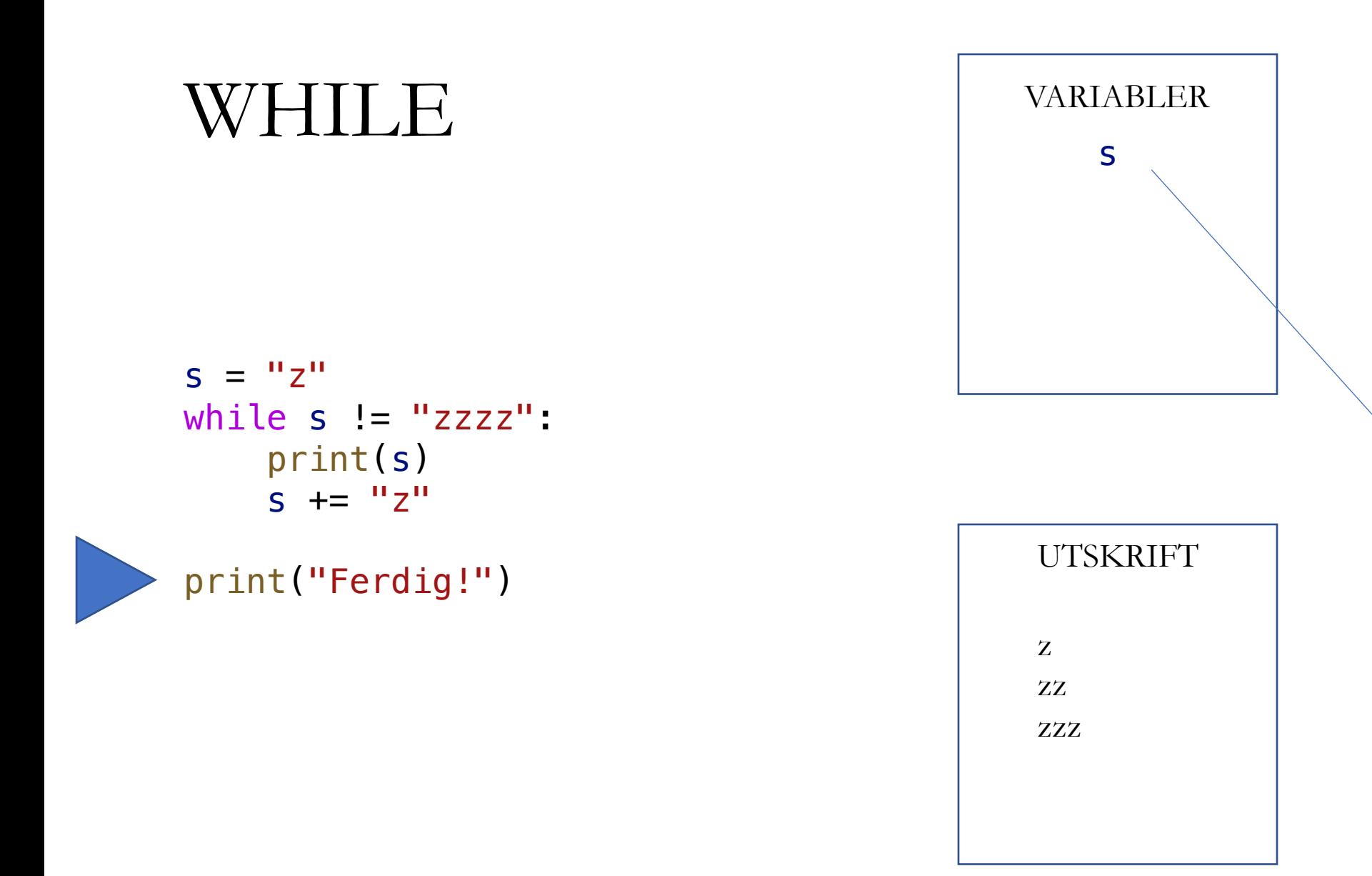

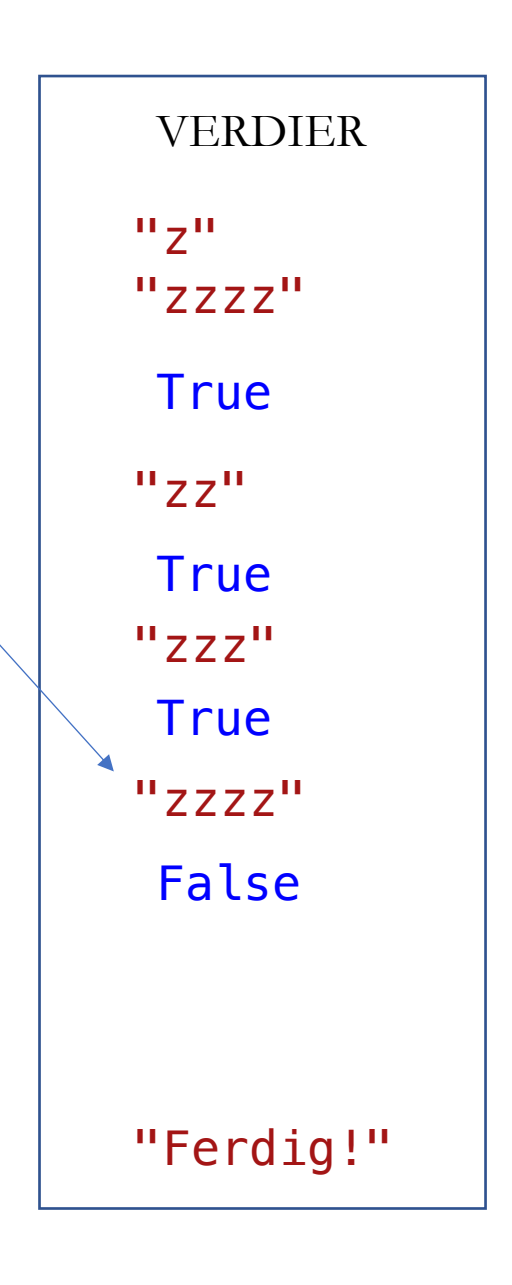

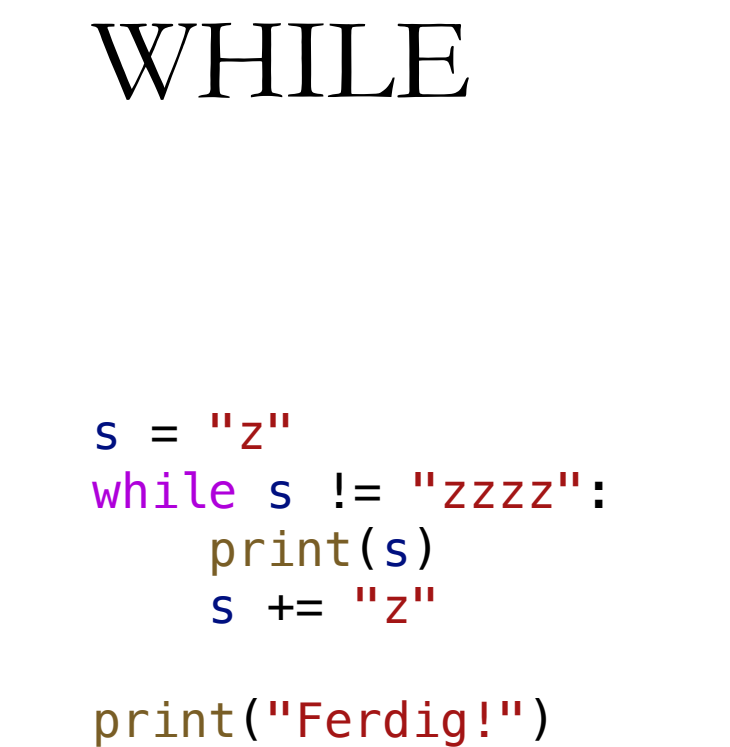

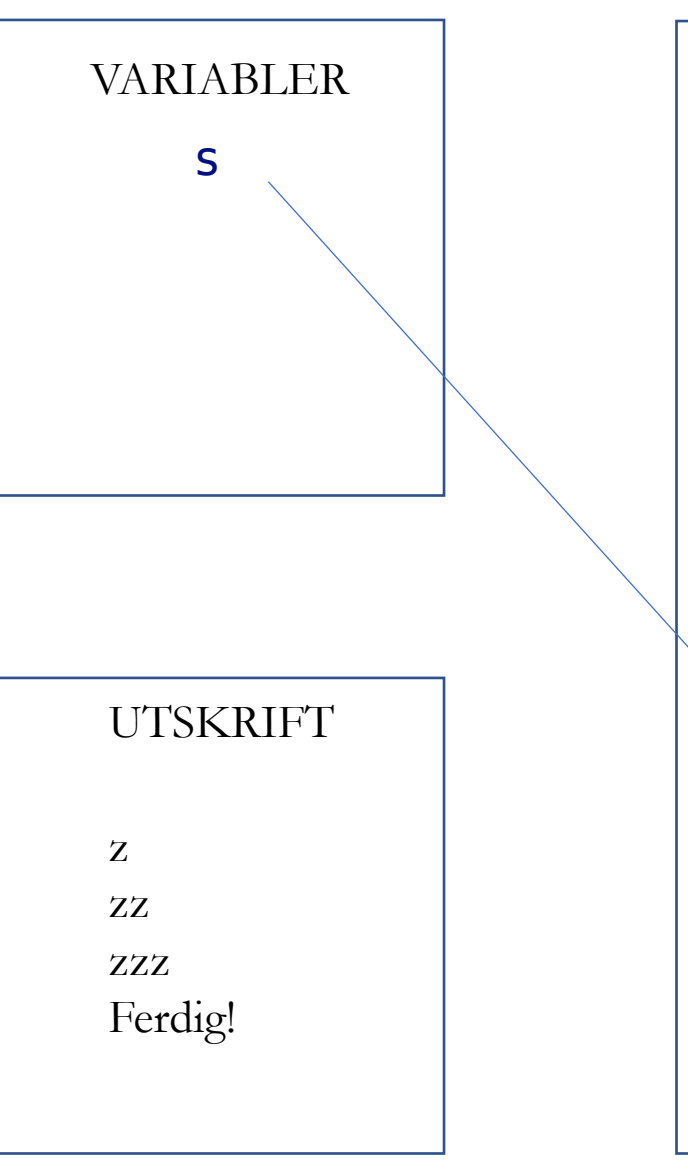

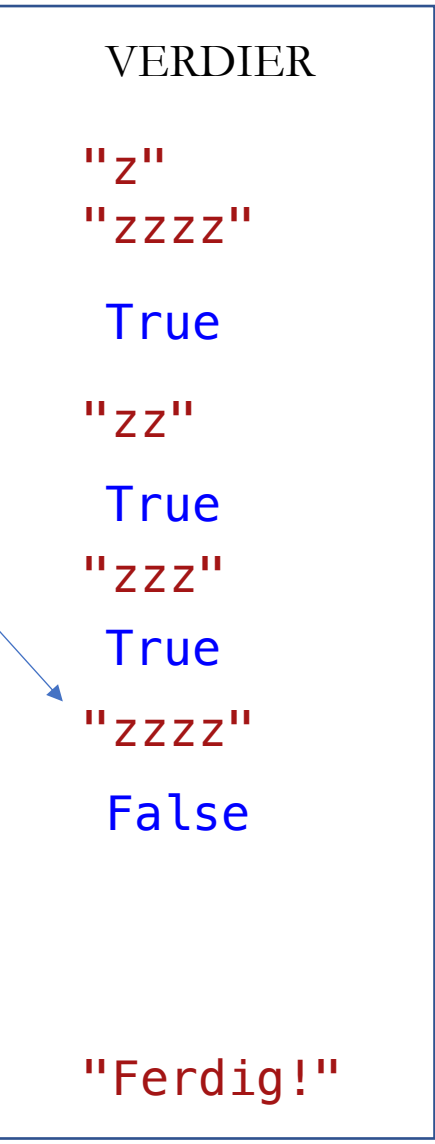

## FRITT FALL

$$
t = \sqrt{\frac{2h}{g}}
$$

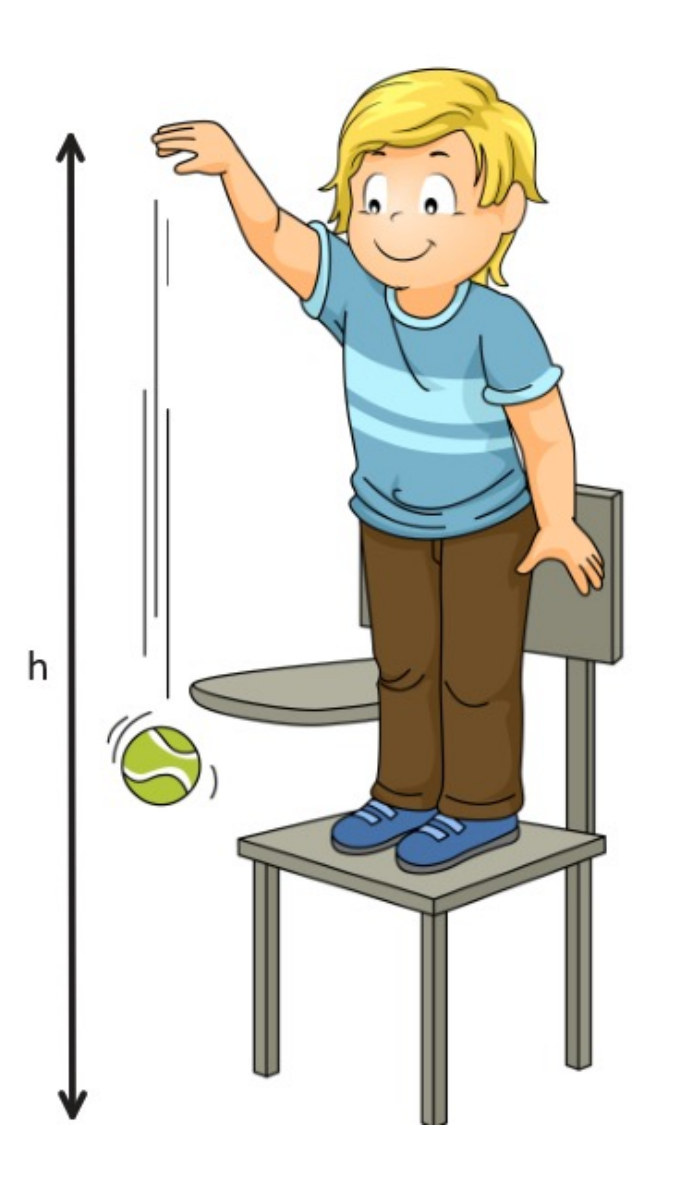

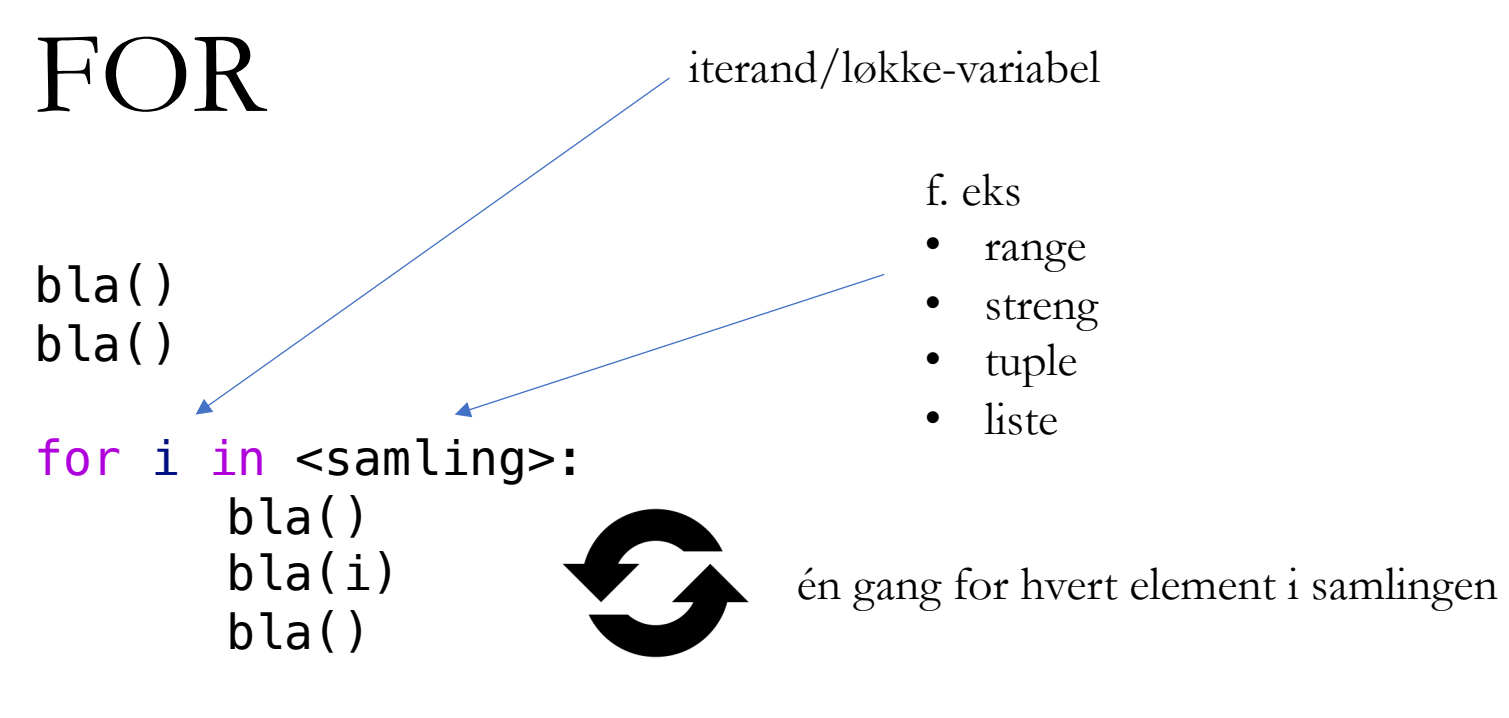

bla() bla()

### FOR

- Eksempel med streng
- Filtrering/telling

#### RANGE

range(5)  $\longrightarrow$  0, 1, 2, 3, 4

range(10, 14)  $\longrightarrow$  10, 11, 12, 13

range(3, 15, 3)  $\longrightarrow$  3, 6, 9, 12

range(15, 3,  $-2$ )  $\longrightarrow$  15, 13, 11, 9, 7, 5,

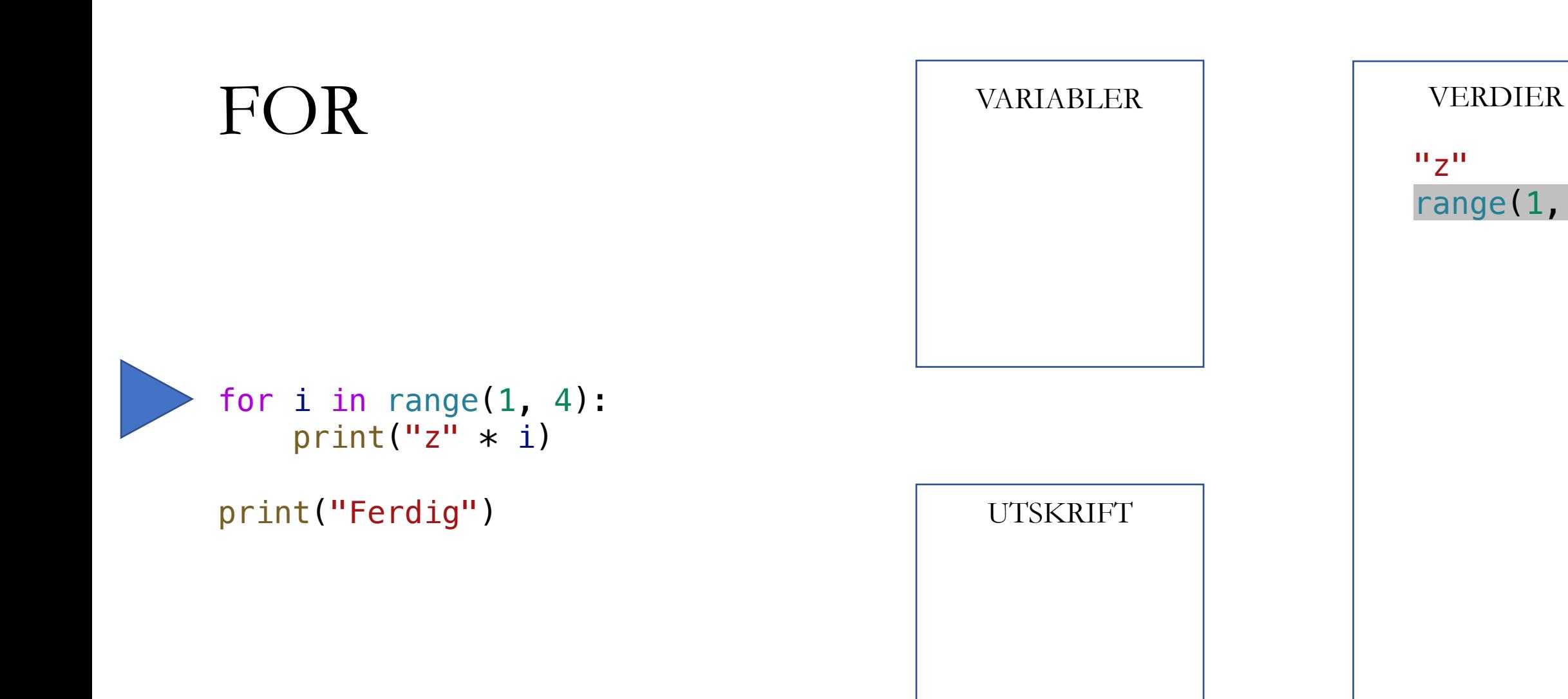

 $"z"$ range(1, 4)

"Ferdig!"

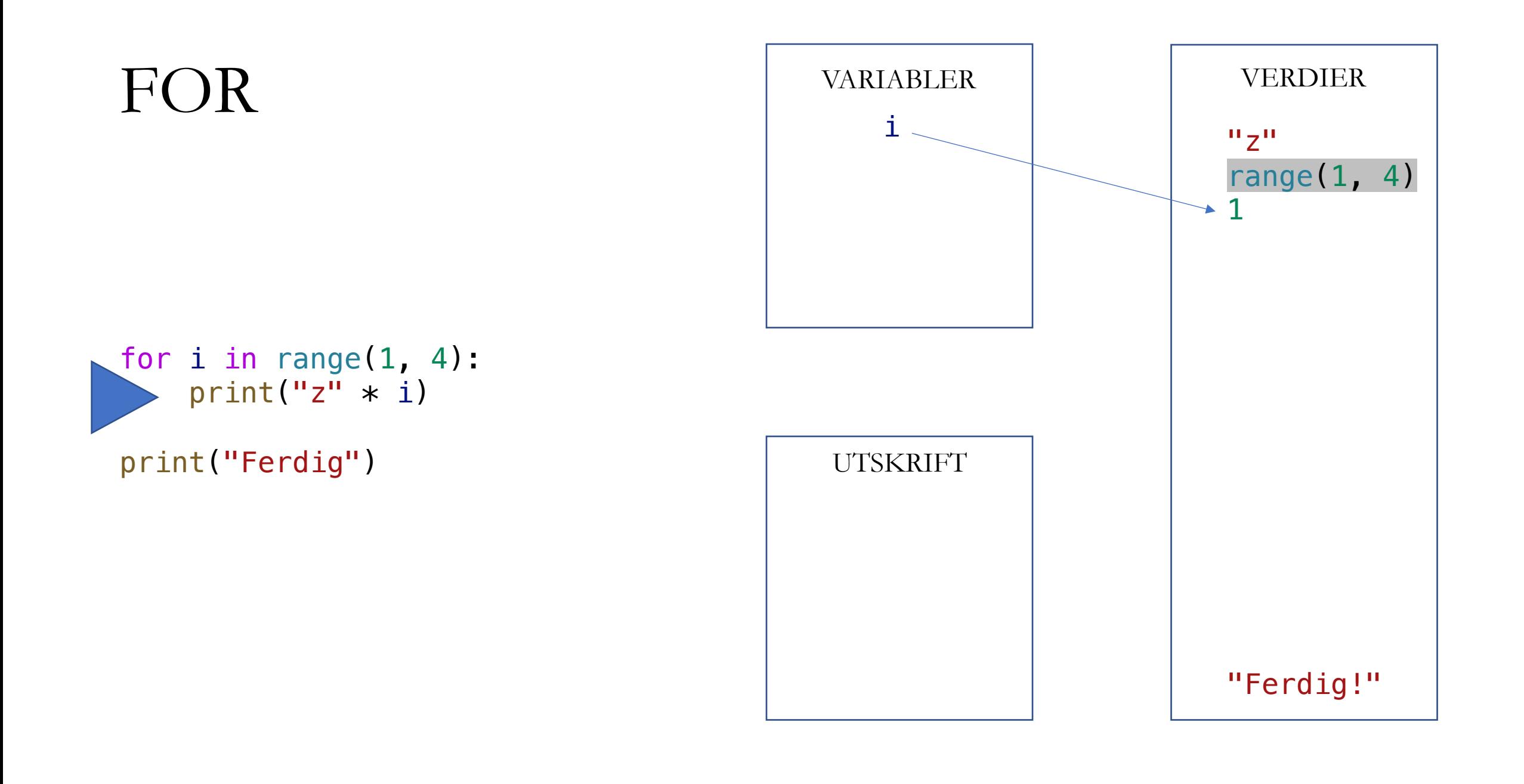

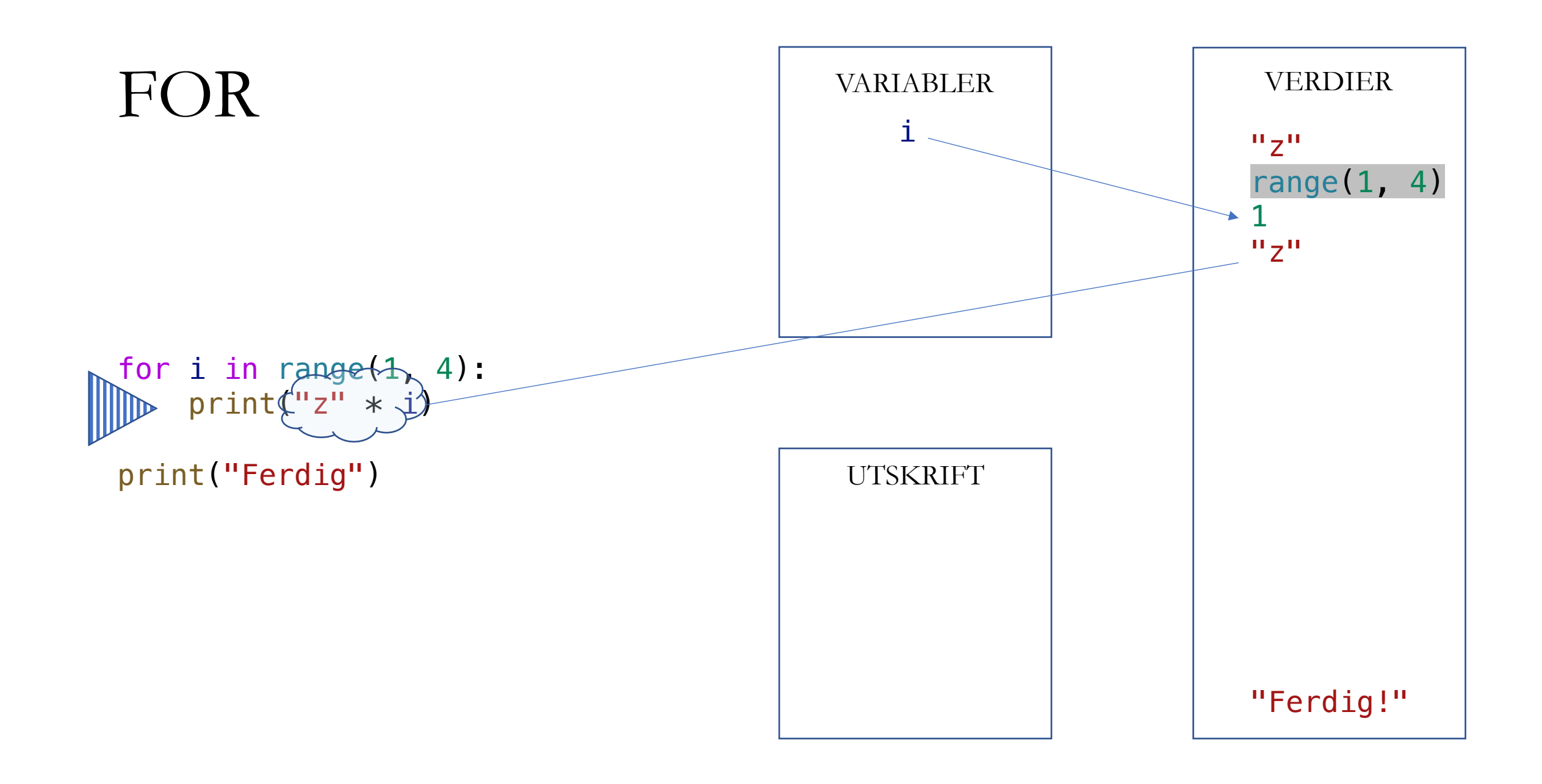

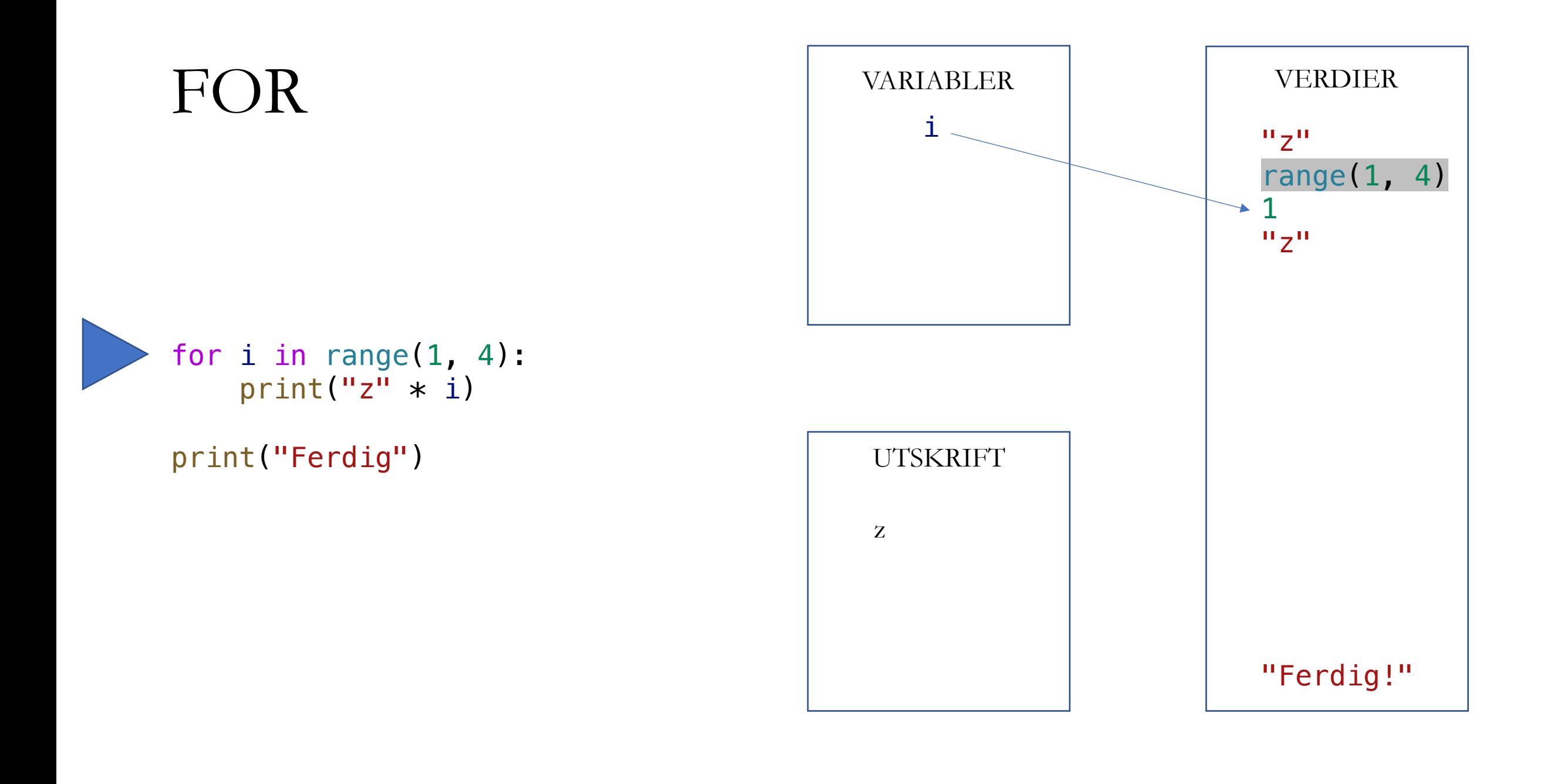

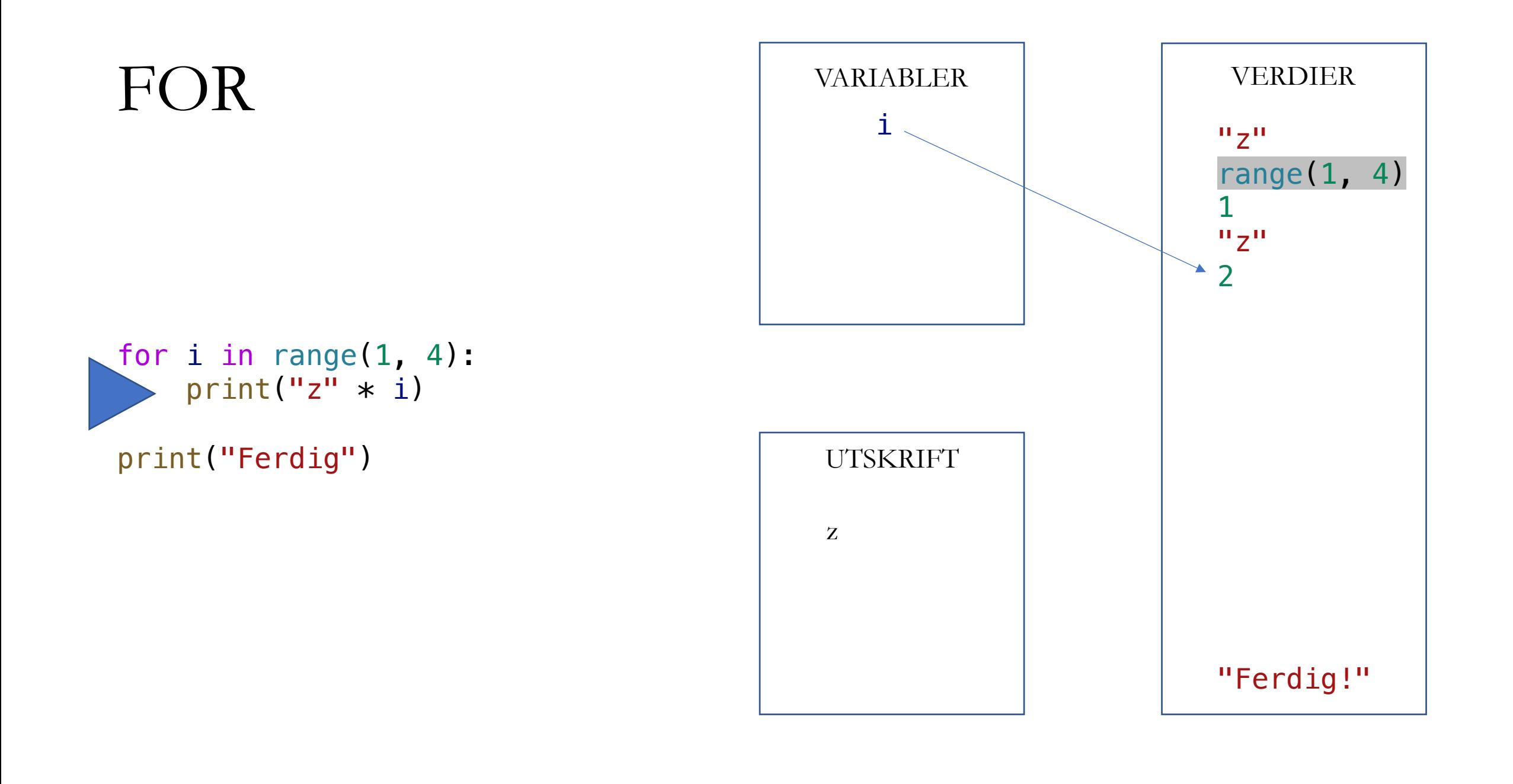

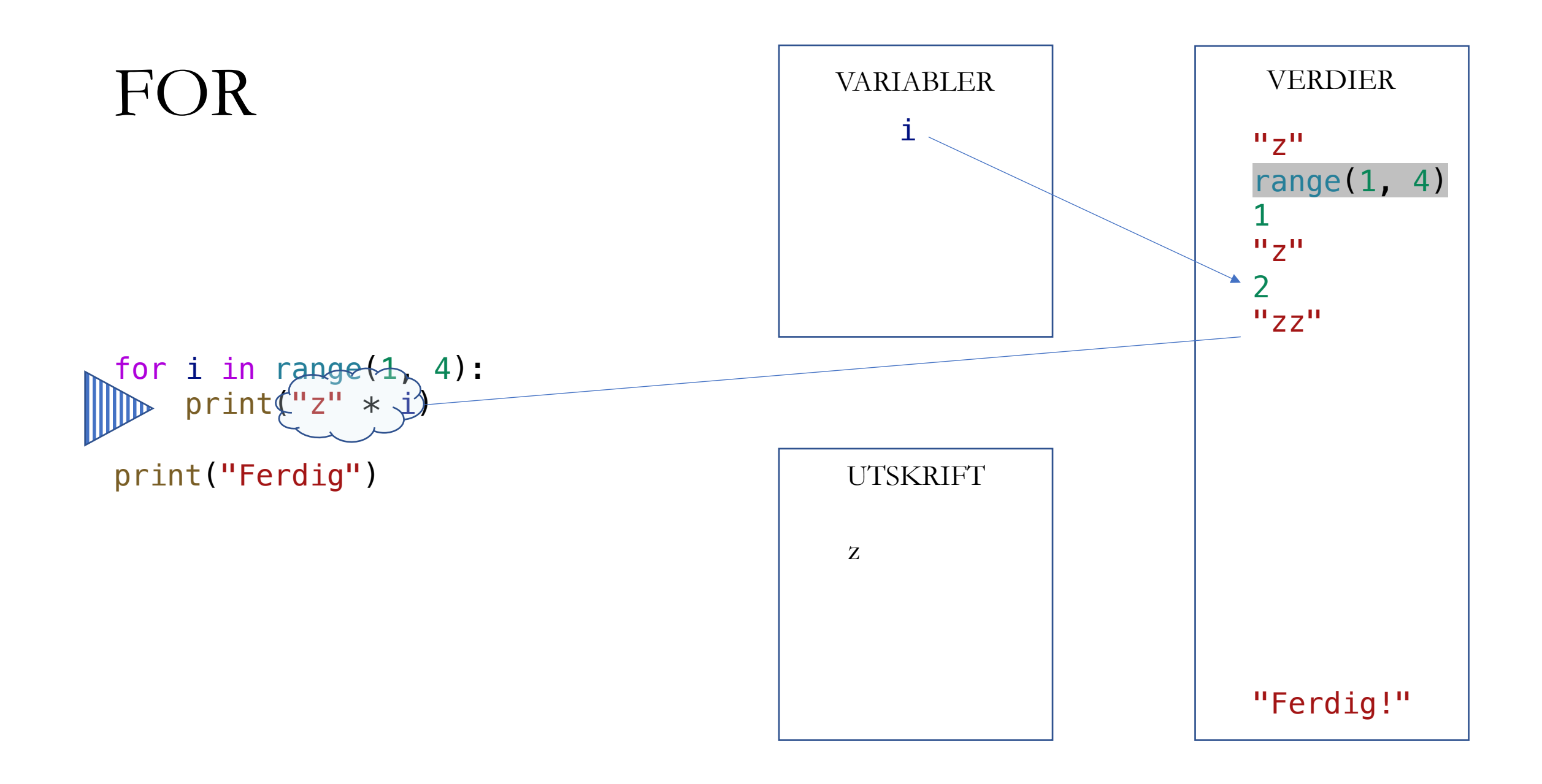

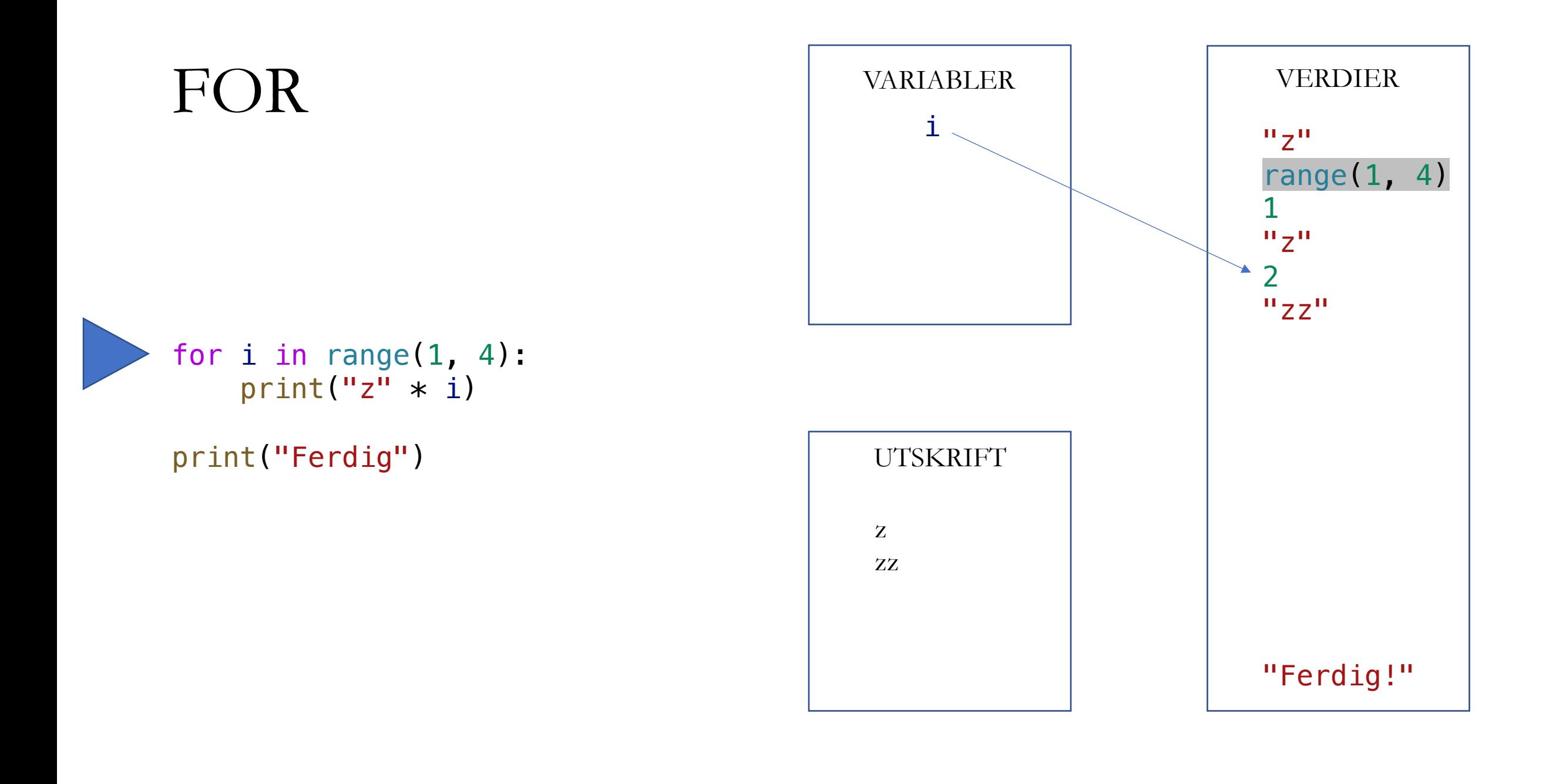

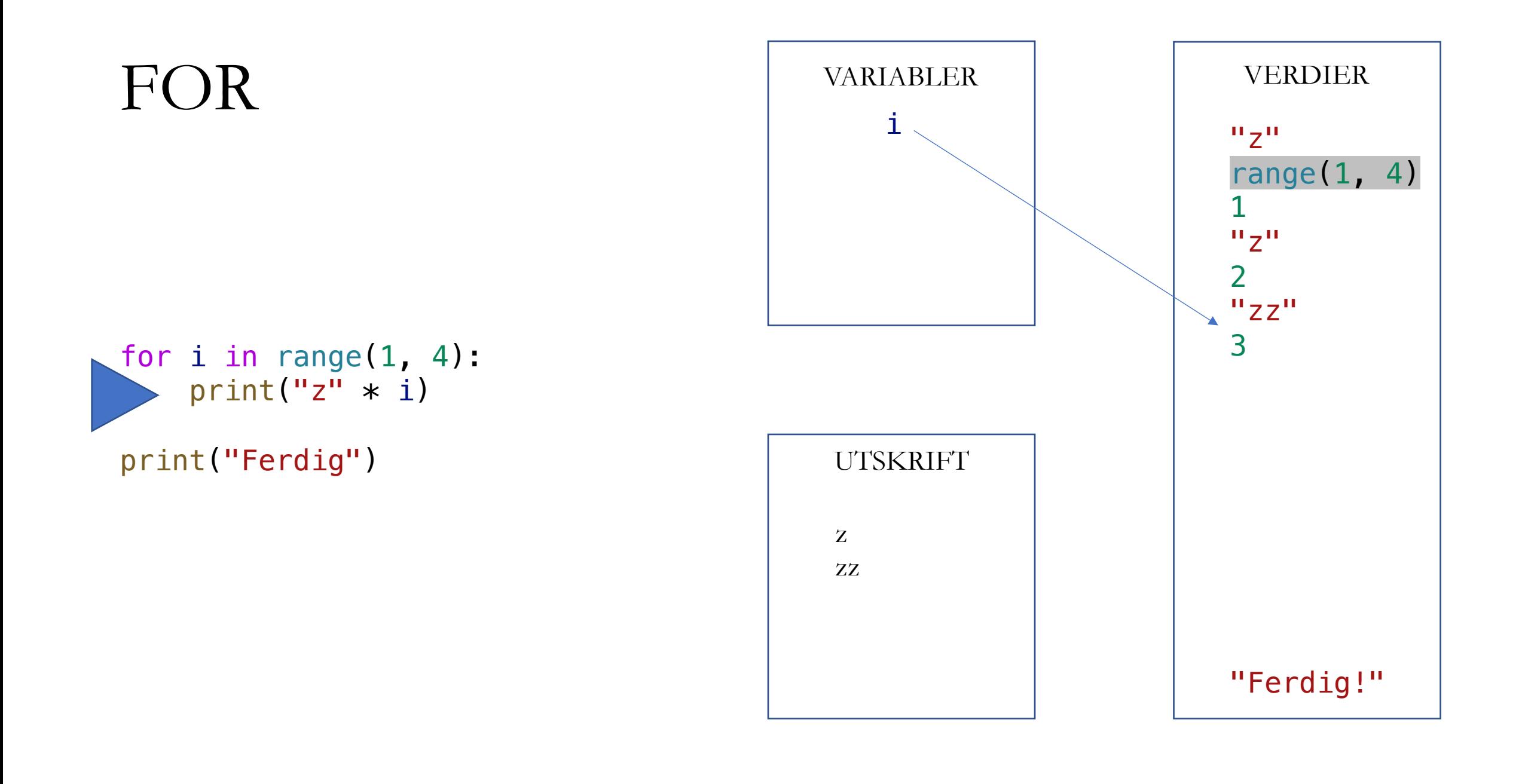

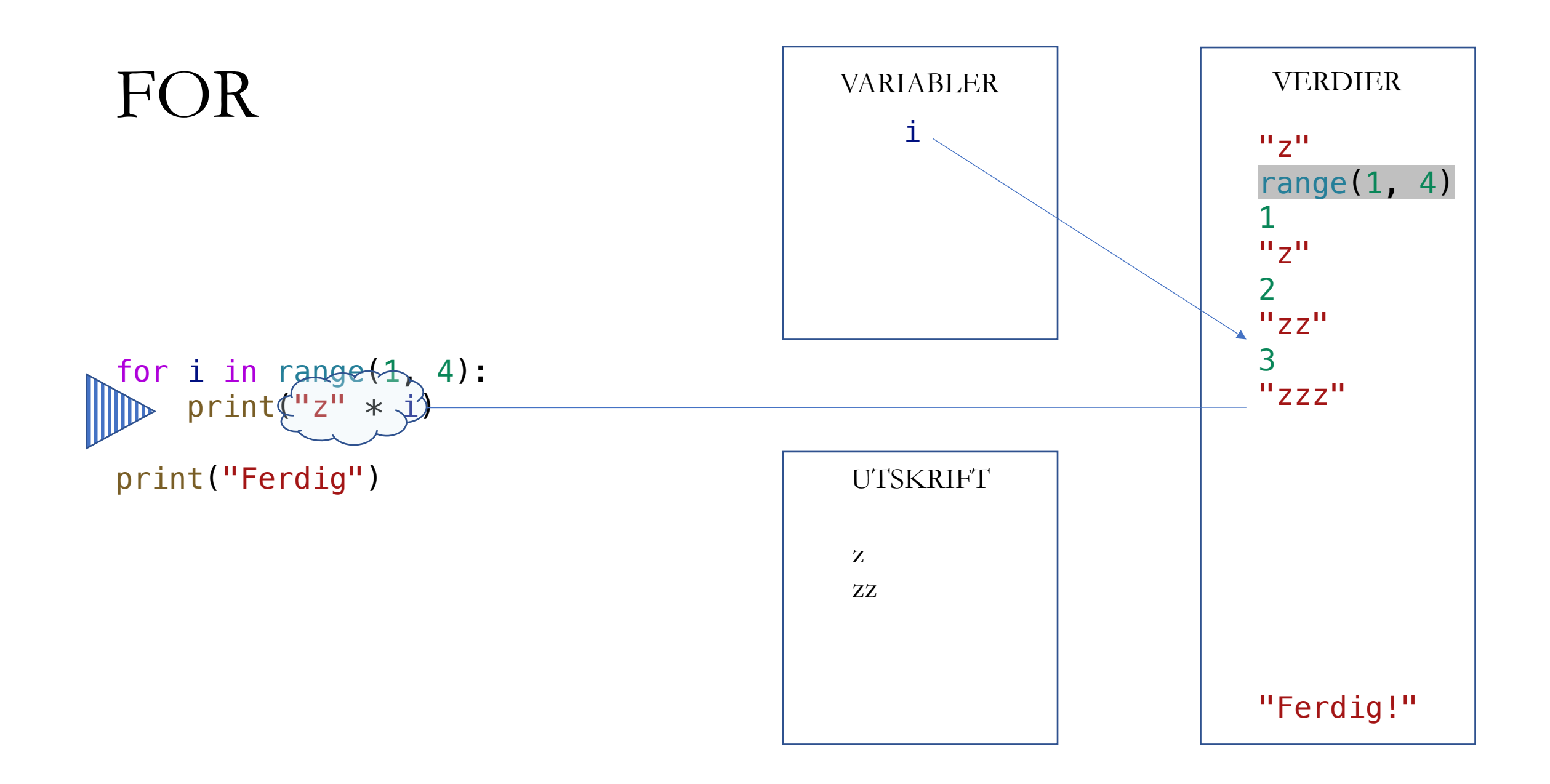

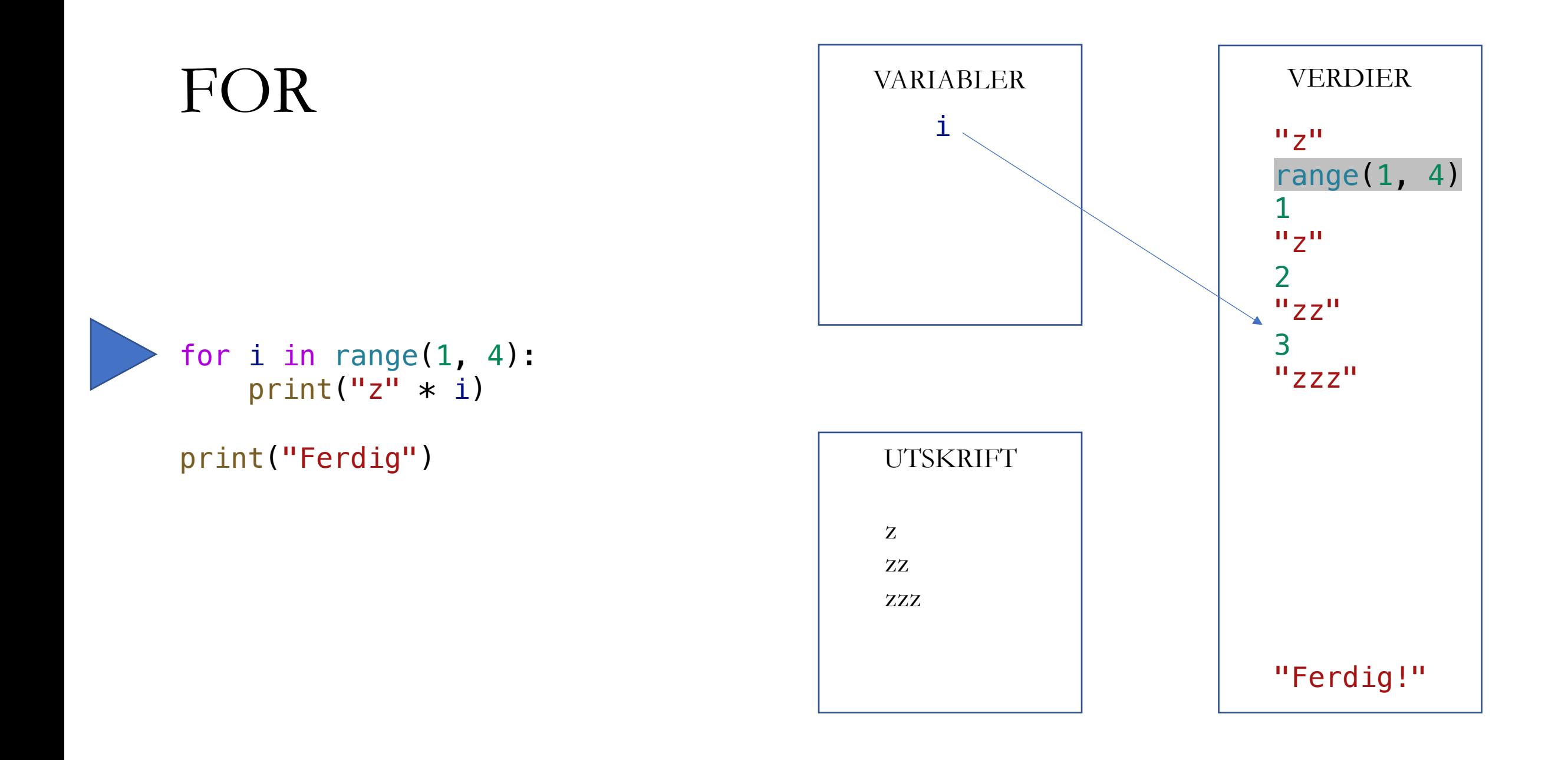

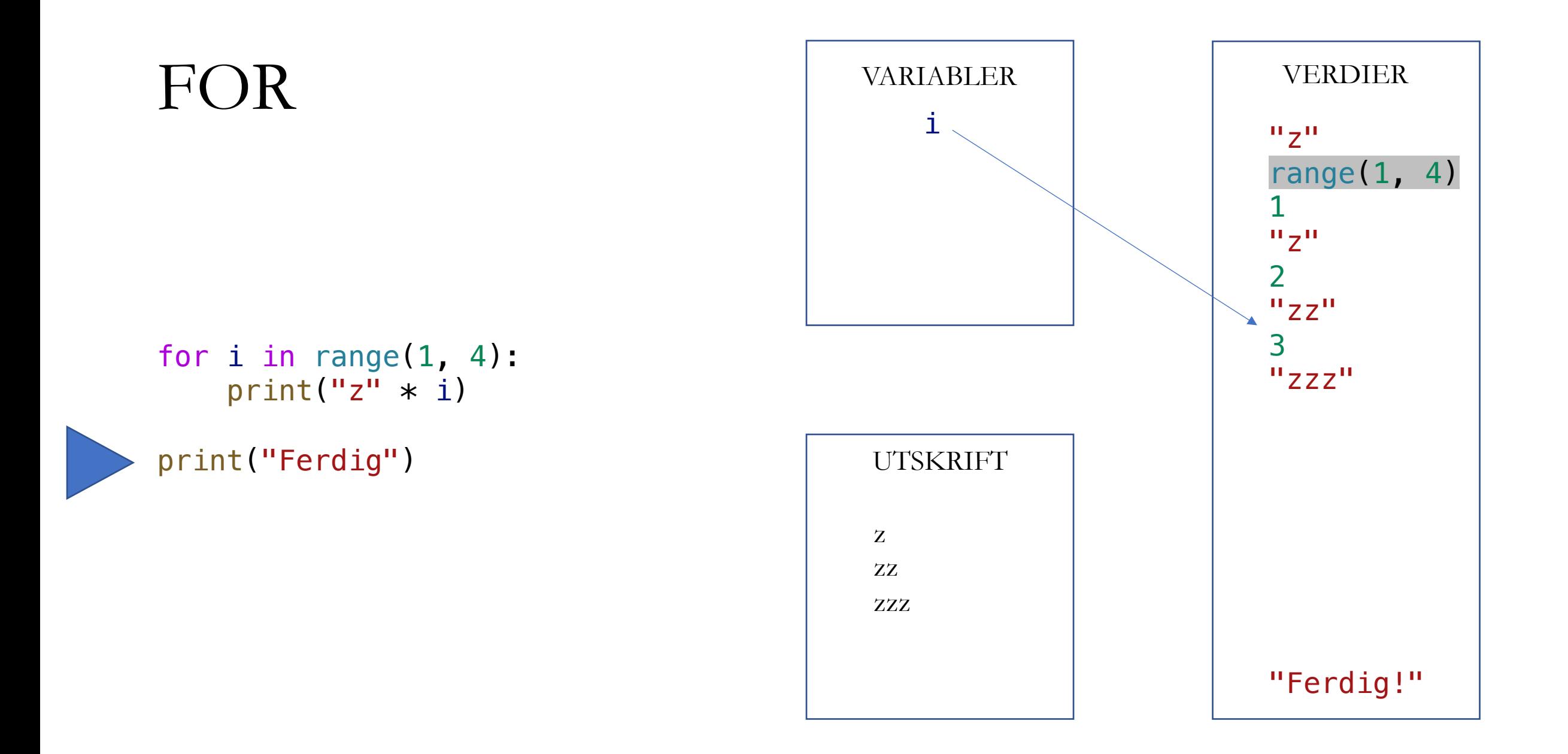

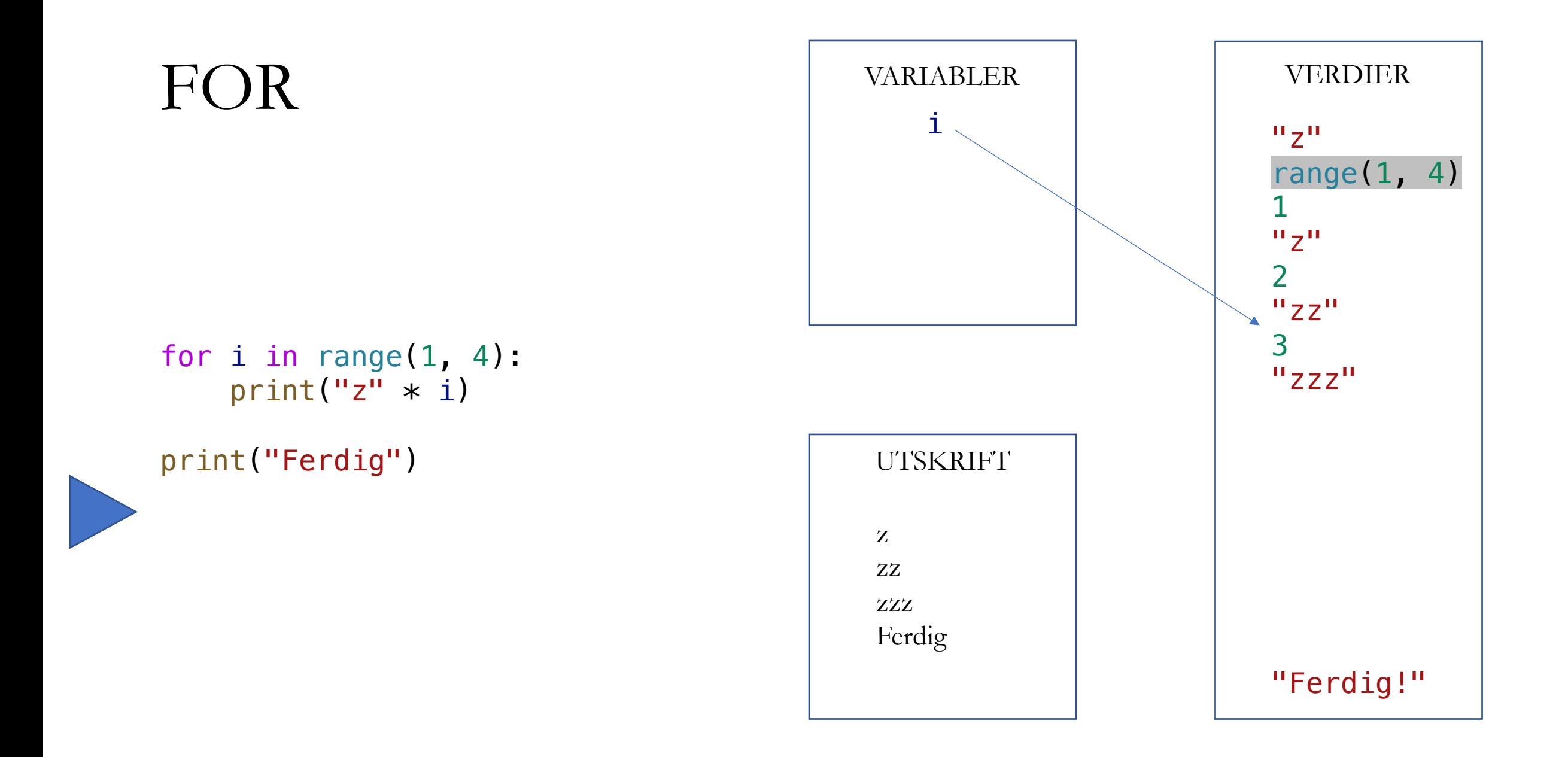

#### BREAK

• Avbryter en løkke før den er «ferdig»

```
s = "my long string is here"
search_for = "s"for c in s:
   if c == search_fprint("Found it!")
       break
```
### CONTINUE

• Avbryter én iterasjon av en løkke

```
s = "My long String is Here"
search_for = "s"
for c in s:
    if c in "abcdefghijklmnopqrstuvwxyz":
        continue
    print(c)
```